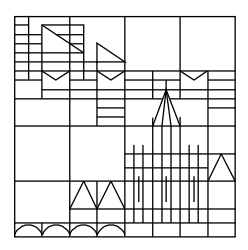

# Evaluierung des WWW-Angebotes der Bibliothek der Universität Konstanz

Projektarbeit von

Florian Engster

Februar 2002

Titelangaben für dieses Dokument:

#### Engster, Florian:

Evaluierung des WWW-Angebotes der Bibliothek der Universität Konstanz / von Florian Engster. – Konstanz : Bibliothek der Universität, 2002. – 40 S. : III.

Copyright  $\odot$  2002 by Florian Engster (engster@iuk.hdm-stuttgart.de).

Dieser Text darf zu akademischen Zwecken frei genutzt werden. Eine Nutzung uber die Regelungen des Urheberrechts hinaus oder zu kommerziellen Zwecken ¨ ist untersagt.

#### Kurzreferat

Die Nutzung des Web-Angebotes der Bibliothek der Universität Konstanz wurde im Rahmen einer Projektarbeit in der Zeit von September 2001 bis Januar 2002 statistisch erfasst und bewertet. Der Projektbericht stellt die Vorüberlegungen, die Umsetzung und die Ergebnisse dar.

Schlagwörter (SWD) c.Konstanz / Universitätsbibliothek ; s.Web site ; s.Datenanalyse

> Schlagwörter (INFODATA)  $-$  /  $-$

Notation (ACM CCS 98) H.5.4 ; H.3.5

# Inhaltsverzeichnis

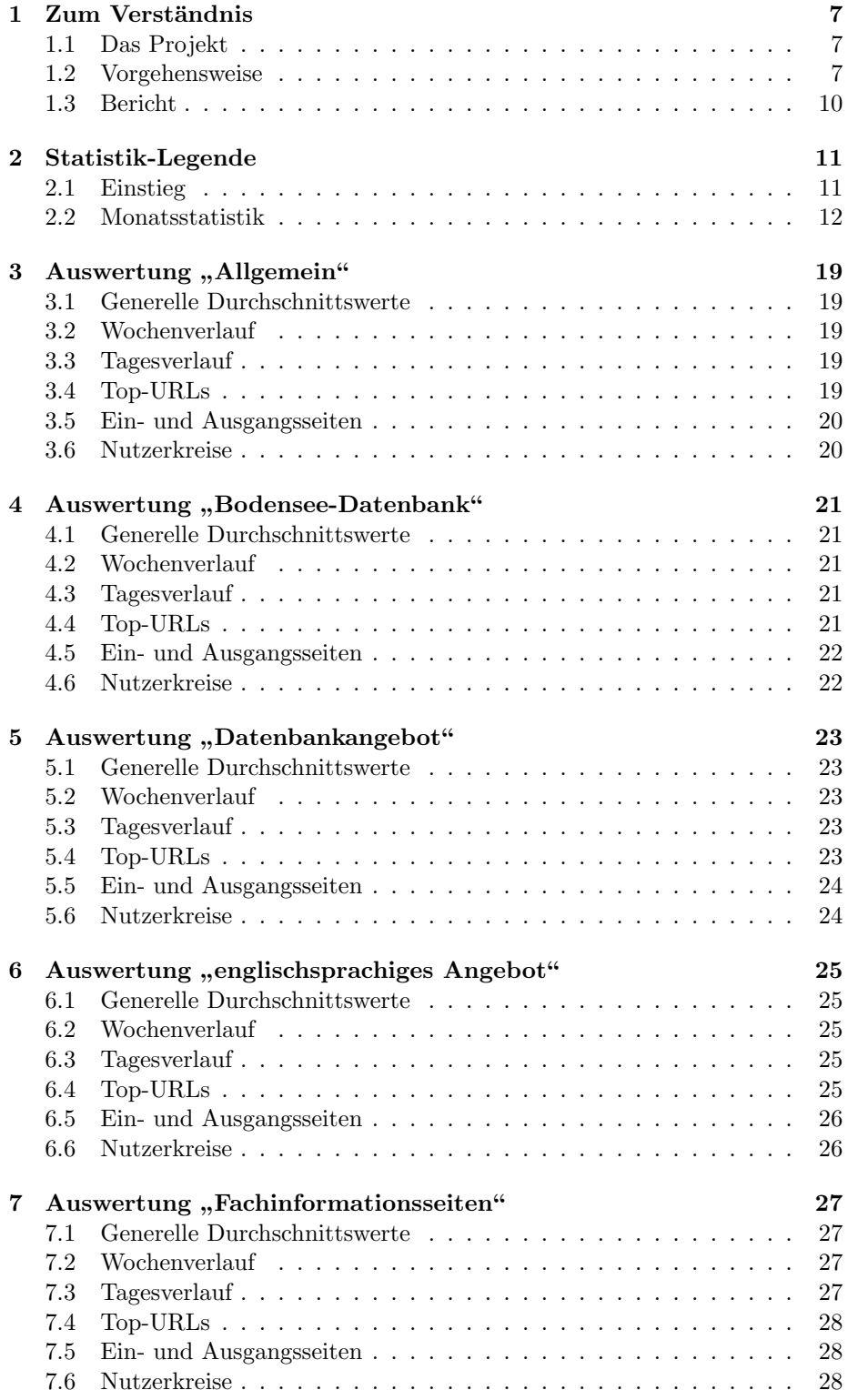

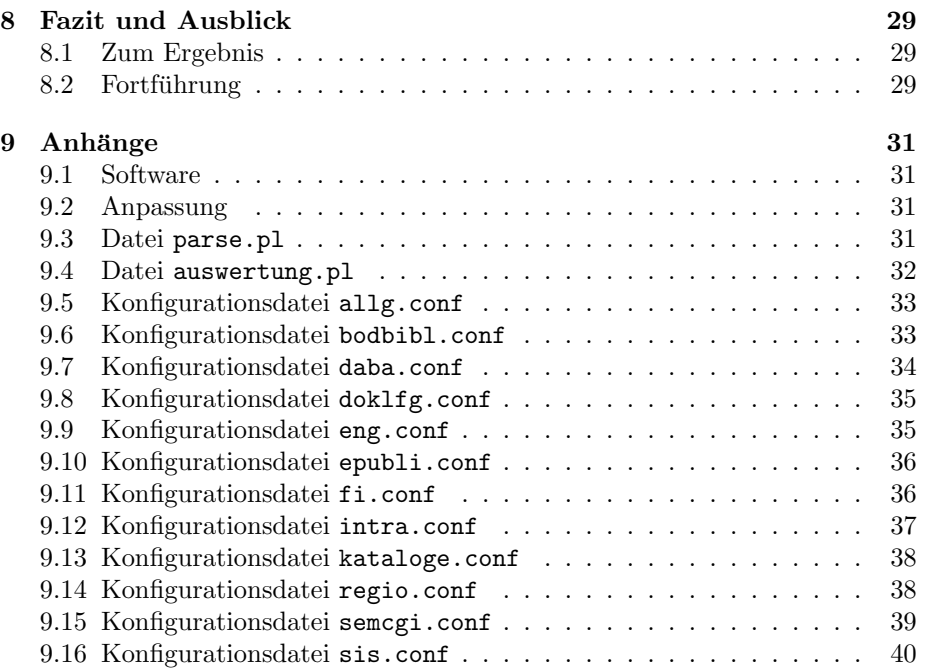

## <span id="page-6-0"></span>1 Zum Verständnis

#### 1.1 Das Projekt

#### 1.1.1 Allgemeines

Informations- und Dienstleistungs-Angebote im WWW zählen heute auch für Bibliotheken zum Alltag. Da eine professionelle Pflege solcher Angebote je nach Inhalt recht aufwändig ist, haben die Anbieter gerechtfertigtes Interesse daran, dass diese Dienste auch genutzt werden.

Die Besonderheit bei Kommunikation generell und Dienstleistungen speziell, die über Datennetze erfolgen, ist eine relative Anonymität des "Geschäftsvor-<br>namnet" Ein zur Verführung wertelltes Angelest wird zu einem unkertimitten ganges". Ein zur Verfugung gestelltes Angebot wird zu einem unbestimmten ¨ Zeitpunkt von einem unbestimmten Kunden abgerufen.

Das Interesse der UB Konstanz bestand in diesem Fall darin, wissen zu wollen, wie sich die Nutzer des WWW-Angebotes zusammensetzen, welche Teile des Angebotes wie genutzt werden und vor allem, ob sich der Aufwand zur Pflege der arbeitsintensiven Teile vor dem Hintergrund der Ergebnisse überhaupt lohnt.

Ziel des Projektes war daher

- 1. verschiedene Nutzergruppen zu differenzieren
- 2. ein Bild der Nutzung des Angebotes zu erstellen
- 3. dieses Bild vor der Kenntnis der Hintergründe zu interpretieren
- 4. Rückschlüsse zu ziehen und nach Möglichkeit Verbesserungsvorschläge zu geben

Dabei sollte das in diesem Rahmen entwickelte Konzept auf eine Basis gestellt werden, von der aus es zu einem späteren Zeitpunkt bei Bedarf und Interesse ohne große Umstände übernommen werden kann. Tatsächlich wurde die Automatisierung und dauerhafte Übernahme noch während der Projektarbeit umgesetzt.

#### 1.1.2 Zeitraum

Da die Durchführung im Rahmen eines praktischen Studiensemesters erfolgte, war das Fenster prinzipiell auf diesen Zeitrahmen festgelegt. Die Auswertungen erfolgten in wöchentlichen Abständen freitags und beginnen mit den Daten ab dem 01. September 2001. Lücken ergeben sich nur geringfügig durch Urlaub oder sonstige Abwesenheit. Die diesem Bericht zu Grunde gelegten Daten entsprechen der Auswertung vom 25. Januar 2002.

Von diesem Zeitpunkt an erfolgt die Auswertung täglich und automatisiert auf dem Web-Server der Bibliothek und ist über das Intranet tagesaktuell verfügbar:

<http://www.ub.uni-konstanz.de/intranet/sonstiges/>

#### 1.2 Vorgehensweise

#### 1.2.1 Datengrundlage

Datengrundlage für die Erhebung war die Protokoll-Datei des Web-Servers. Hier werden alle Aktionen, die vom Server ausgeführt werden, einheitlich und genau protokolliert, so dass auch das Verhalten der Nutzer des Web-Angebotes sich hier akribisch genau aufgezeichnet wiederfindet. Die "Kunst" an der Sache ist<br>die Auswartung dieser Detau nach hertimaten Kriterien die Auswertung dieser Daten nach bestimmten Kriterien.

Zur Auswertung von Server-Logfiles steht eine Reihe von fertigen Programmen zur Verfügung, die diese Aufgabe mehr oder weniger zufriedenstellend erledigen. Eine Gemeinsamkeit dieser Programme ist jedoch der Schwerpunkt auf einer rein statistischen Auswertung der Protokolldatei, die ebenso akribisch erfolgt wie das Protokollieren des Web-Servers. Das Ergebnis ist jedes Mal eine für Menschen lesbare Darstellung der vom Web-Server protokollierten Daten.

Ein für diesen Fall unschöner Gesichtspunkt ist, dass die Protokolldatei auch Daten enthält, die für eine inhaltliche Aussage über die Nutzung des Web-Angebotes keine Rolle spielen bzw. das Ergebnis bei einer Auswertung zwar nicht unbedingt verfälschen, aber unübersichtlicher als notwendig gestalten und zu Lasten der Deutlichkeit der eigentlichen Information gehen.

#### 1.2.2 Vorauswertung

Um den gewünschten Effekt zu erzielen, standen drei Möglichkeiten zur Auswahl:

- 1. Neuprogrammierung eines geeigneten Analyseprogramms
- 2. massive Anpassung eines bestehenden Analyseprogramms
- 3. Datenmanipulation und Nutzung eines bestehenden Analyseprograms

Die erste und zweite Möglichkeit erschienen auf Grund des zu investierenden Zeitaufwandes nicht gerechtfertigt, zumal bestehende Analyseprogramme auch hier recht zufriedenstellend arbeiten können.

Da somit aber ein unangepasstes Analyseprogramm die Daten als Eingabe erhält, müssen diese zuvor in eine Form gebracht werden, die schließlich zu dem gewünschten Ergebnis führt. Hierzu wird vor dem eigentlichen Analyselauf eine Manipulation an den Daten vorgenommen.

- Grafik-Dateien, Stylesheets, JavaScript Zugriffe auf Grafikdateien, Cascading Style Sheets und JavaScript-Dateien werden ignoriert. Diese spielen für die Inhalte des Angebotes eine mindere Rolle, stellen aber einen hohen Anteil am Gesamtvolumen der aufgerufenen Dateien dar, so dass die Zugriffe hierauf im Verhältnis zum Rest ungleich höher wären und sich so verschleiernd auf die Gesamtrelationen auswirken würden
- Start-Seite Zugriffe auf die Startseite des WWW-Angebotes, also die Adressen <http://www.ub.uni-konstanz.de/index.htm> bzw. [http://www.ub.](http://www.ub) uni-konstanz.de/ werden ebenso ignoriert, da vor allem auf den PCs im Benutzerbereich und auch auf den PCs der Mitarbeiter diese Seite als Startseite eingestellt ist. Die Zugriffe hierauf sind zahlenmäßig sehr hoch, stellen aber keine inhaltliche Nutzung des Web-Angebotes dar.
- robots.txt Die Datei robots.txt, die sich im Wurzelverzeichnis der Web-Dokumente befindet, dient zur Regelung der Zugriffe auf das Web-Angebot durch sogenannte Robots, Crawler oder Spider. Die Verwendung wird

im Robots Exclusion Standard (RES) festgelegt<sup>1</sup>. Zugriffe hierauf werden ebenfalls nicht beachtet.

- Gecachete Inhalte Besuchte Seiten werden von den Browsern in aller Regel in einem lokalen Zwischenspeicher gehalten, dem Cache. Um nicht bei jedem erneuten Besuch die Datei komplett laden zu müssen, sendet der Browser oft eine Abfrage, ob sich die Datei auf dem Server gegenüber der Datei im Cache verändert hat. Diese Überprüfung wird mit Hilfe eines "Head"-Aufrufes aus dem HTTP-Standard<sup>2</sup> vorgenommen. Da ja diese Seiten bereits schon einmal ausgeliefert wurden, werden diese Zugriffe ignoriert.
- " OK"-Anfragen Letztendlich werden nur noch jene Anfragen weiterverarbeitet, die mit dem HTTP-Statuscode " $200^{\circ}$  (= "OK" für eine erfolgrei-<br>die Aufnam) hantwertet wurden Märliche auslane Gaden währen. D che Anfrage) beantwortet wurden. Mögliche andere Codes wären z. B. 206" für "Unvollständiger Inhalt". Weitere Codes sind aus dem HTTP- $404^{\circ}$  für "Seite nicht gefunden", " $304^{\circ}$  für "Seite wurde nicht geändert",  $206^{\circ}$  für Unvelletändigen Inhelt", Weitere Gedes sind aus dem UTTD. " " Standard ersichtlich.

Hierbei entfallen ebenfalls die parallelen Abrufe ein und der selben Datei durch den gleichen Nutzer: so hat der Browser Netscape bei großen Dateien oft den Download begonnen, parallel dazu die gleiche Datei in kleineren Stücken übertragen. Die technischen Zugriffe waren hier größer als die tatsächlichen.

- Null-Byte-Antworten Zur Sicherheit werden hier noch sämtliche Einträge verworfen, in denen die Antwort eine Länge von Null Byte hatte, also nichts gesendet wurde.
- Suchmaschine Die hauseigene Suchmaschine <ht://dig> erzeugte teils hohe und das Ergebnis verfälschende Zugriffe. Zugriffe dieser Suchmaschine werden in den Auswertungen ab Februar ignoriert.

#### 1.2.3 Datenmanipulation

In einem Aspekt wurden die verfugbaren Daten auch manipuliert, um die Deut- ¨ lichkeit der hinterlegten Daten zu erh¨ohen. So wurden die IP-Adressen der Rechner der verschiedenen Benutzergruppen innerhalb der Universität zu jeweils einem fiktiven Rechner zusammengefasst. Als Folge dessen tauchen die Zugriffe von diesen einzelnen Bereichen als Anfragen von einem Rechner auf:

- benutzer.ub.uni-konstanz.de für Ursprung der Anfragen von den Rechnern in den Buchbereichen der UB,
- mitarbeiter.ub.uni-konstanz.de für Ursprung der Anfragen von den Rechnern der Mitarbeiter der UB,
- sonstige.uni-konstanz.de für Ursprung der Anfragen aus dem sonstigen Bereich der Universität

Dieses Umstandes muss man sich gewiss sein, wenn es an die Frage der Anzahl der Besucher geht: hinter den nominell einen Rechnern stecken teils mehrere 100 verschiedene einzelne Rechner!

<sup>1</sup>vgl. <http://www.robotstxt.org/wc/exclusion.html>

 $^{2}$ vgl. RFC 2616: <http://www.ietf.org/rfc/rfc2616.txt>

#### 1.2.4 Protokoll-Analyse

Die Analyse der Protokoll-Datei wurde, neben einer allgemeinen Auswertung, in diverse Teilbereiche des Web-Angebotes aufgeteilt, um die fur diese Bereiche ¨ jeweils relevanten Daten nicht mit denen anderer Bereiche zu vermischen, wodurch auch hier wiederum ein Plus an Deutlichkeit gewonnen wurde, wie auch einige Aspekte erst hier deutlich werden konnten.

Ausgewertet wurden:

Allgemein Auswertung für das komplette Web-Angebot,

Bodensee-Datenbank Auswertung für das Angebot der Euregio-Bodensee-Datenbank,

Datenbanken Auswertung für das Datenbankangebot der UB,

Dokumentlieferung Auswertung für das Angebot der Fernleihe und Subito,

englischsprachige Seiten Auswertung für das Angebot in englischer Sprache,

Elektronische Publikationen Auswertung für das Angebot über KOPS,

Fachinformationen Auswertung für die Angebote der Fachreferenten,

Intranet Auswertung für die Angebote des Intranet,

Kataloge Auswertung für das Katalogangebot (KOALA),

Regionalkatalog Auswertung für das Angebote des Regionalkataloges,

 ${\bf ,} {\bf SemCGI}$ " Auswertung für das Programm zur Abfrage der Semesterapparate,

"SIS" Auswertung für das Angebot des Schlagwortkataloges.

Die Seiten der elektronischen Semesterapparate finden sich ab Februar in der Auswertung der elektronischen Publikationen wieder.

#### 1.3 Bericht

Der vorliegende Bericht soll zunächst die Praxis bei der Aus- und Bewertung des Web-Angebotes darstellen und eine knappe Anleitung zur Pflege der technischen Umsetzung geben. Für die Auswertungen Allgemein, Bodensee-Datenbank, Datenbanken, englischsprachige Seiten und Fachinformationen finden sich in den weiteren Kapiteln Einzeldarstellungen mit generalisierten Zahlen und zugehörigen Erläuterungen.

## <span id="page-10-0"></span>2 Statistik-Legende

Da Protokoll-Datei-Analysen nicht immer leicht zu verstehen sind und sich durch die im hier ergebenden Kontext vorab angewandten Datenbereinigungen und -manipulationen noch weitere Kniffe ergeben, soll hier eingangs kurz erläutert werden, wie die jeweiligen Grafiken, Tabellen und Zahlen zu deuten und zu verstehen sind, was sie definitiv aussagen, was sie aussagen können und woraus sich möglicher Weise Fehler ergeben oder ergeben haben.

Dargestellt werden soll dies am Beispiel der Auswertung für das gesamte Angebot.

#### 2.1 Einstieg

Der Einstieg zu jedem Bereich beginnt mit einer Übersicht über die letzten 12 Monate, sofern für jeden Monat Auswertungen vorliegen. Ältere Daten sind in der aktuellen Ansicht nicht mehr verfügbar.

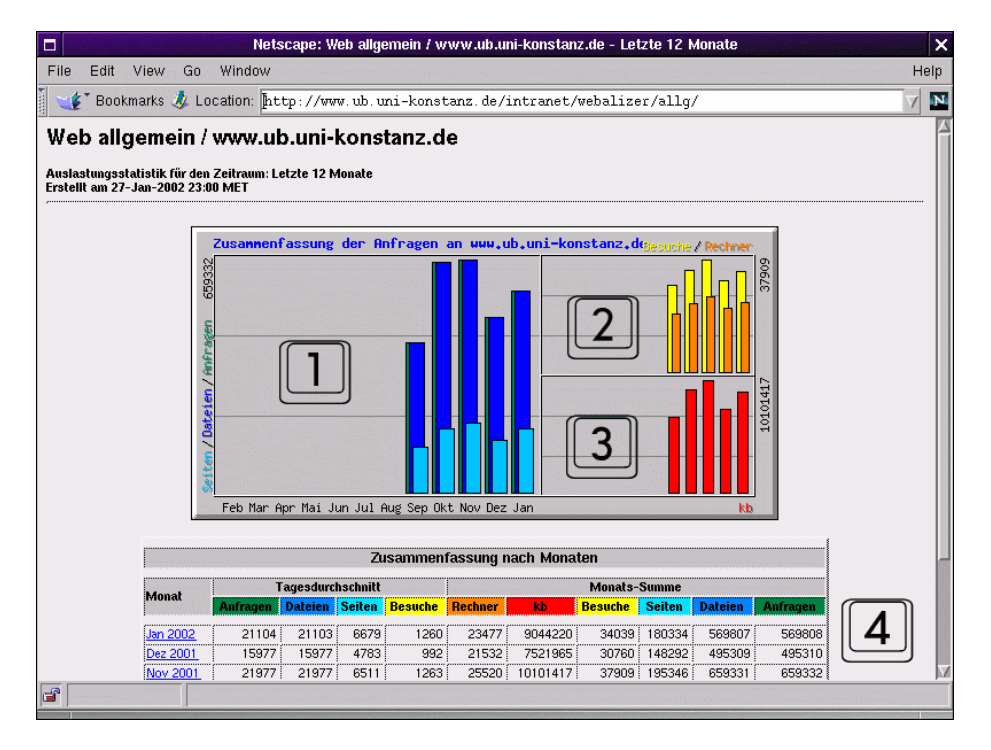

Abbildung 1: Die Einstiegsseite der Auswertung

Die wichtigsten Daten für die einzelnen Monate sind hier ersichtlich und durch die Grafiken visualisiert und entsprechen jeweils den Werten in der darunter liegenden Tabelle. Im Balkendiagramm unter  $|1|$  sind die wichtigsten Zugriffsdaten dargestellt:

Anfragen Anfragen oder Requests bezeichnen eingehende Anfragen der Browser an eine bestimmte Seite, ohne Berücksichtigung des Ergebnisses. Da wir nur Anfragen auswerten, die mit einem "200"-Statuscode beantwortet

wurden, ist diese Zahl gleich mit der Summe der ausgelieferten Dateien (geringe Abweichungen sind durch Fehler möglich). Ein Unterschied zwischen den beiden Werten würde sich aus der Einbeziehung anderer Statuscodes ergeben, wodurch dieser Wert höher ausfiele.

- Dateien Dateien bezeichnet die ausgelieferten Inhalte, also das, was vom Web-Server tatsächlich an den Browser geschickt wird und stellt somit die eigentliche Nutzung dar.
- Seiten Mit Seiten sind Dateitypen definiert, die fur diese Auswertung gesondert ¨ behandelt werden sollen: aktuell umfasst diese Definition Dateien mit den Endungen htm, html und pdf. Der Inhalt dieser Dateien ist statisch. Den Unterschied zwischen den Werten der Dateien und Seiten machen die CGI-Skripte, also die dynamischen Inhalte aus: in diesem Fall die Anfragen an den Katalog.

Im Balkendiagramm unter  $\boxed{2}$  sind die Beziehungen zwischen einzelnen Besuchen und Rechnern dargestellt:

- Besuche Ein Besuch oder auch "Sitzung" umfasst ein aneinanderhängendes Abrufen mehrerer Seiten des Angebotes von einem Rechner aus mit dazwischen liegenden Pausen, die nicht länger als 30 Minuten dauern. Eine längere Unterbrechung wird als erneuter Besuch gewertet. Da vor allem an den Rechnern im Buchbereich der UB ständig die Nutzer wechseln, lässt sich daher nicht sagen, wie viele Personen auch dahinter stecken. Auch liegen die Unterbrechungen hier in aller Regel unter einer halben Stunde, so dass auf einen Besuch auch gut mehrere Benutzer fallen können.
- Rechner Hinter Rechnern steht die Zahl an normaler Weise einzelnen Rechnern, von denen aus eine Abfrage getätigt wurde. Da die Rechner der Universität Konstanz jedoch als zusammen genommen drei Einzelrechner eingerechnet werden, entspricht diese Zahl nicht der tatsächlichen.

Das Balkendiagramm unter  $\boxed{3}$  stellt dem gegenüber noch die Anzahl der  $ü$ bertragenen Kilobytes, also der Datenmenge dar. In der Regel ist der Kurvenverlauf der Anfragen und der Datenmenge deckungsgleich, Abweichungen können jedoch interessante Hinweise geben: z. B. das Abrufen großer Datenmengen bei kleinen Zugriffszahlen.

Sämtliche Daten sind als Zahlen nochmals in der Tabelle unter  $\boxed{4}$  hinterlegt, nach Tagesdurchschnitten und Monatssummen aufgeteilt, die Gesamtsummen jeweils unten aufsummiert (nicht im Bild).

#### 2.2 Monatsstatistik

Die Monatsstatistik enthält die Daten in feinerer Auswertung nach:

- Tages-Statistik
- Stunden-Statistik
- Zugriffszahlen
	- nach Anzahl der Zugriffe
- $-$  nach übertragener Datenmenge
- Eingangsseiten
- Ausgangsseiten
- besuchende Rechner
	- nach Anzahl der Zugriffe
	- $-$  nach übertragener Datenmenge
- $\bullet~$ über HTTP authentifizierte Benutzer
- Herkunftsländer der Anfragen

#### $2.2.1$  Übersicht

Die erste Tabelle der Seite stellt nochmals eine Übersicht zu den Gesamtdaten des Monats dar und listet für die ausgewerteten Daten die Summen, Durchschnitts- und Maximalsummne, sowie die Statuscodes auf. Die Angabe letzterer sollte sich auf "Code 200 – OK" beschränken. Sollte in den Protokolldateien selbst jedoch ein Fehler stecken, wie hier im Beispiel, so tauchen diese Werte ebenso auf.

| File<br>Edit | View<br>Go<br>Window                                                                                         |                |         | Help |
|--------------|----------------------------------------------------------------------------------------------------|----------------|---------|------|
|              | Bookmarks & Location: http://www.ub.uni-konstanz.de/intranet/webalizer/allq/usaqe_200201.html                |                |         | 1    |
|              | [Tages-Statistik] [Stunden-Statistik] [URLs] [Eingang] [Ausgang] [Rechner (IP-Adressen)] [Benutzer] [Länder] |                |         |      |
|              | Monats-Statistik für Januar 2002                                                                             |                |         |      |
|              | Summe Anfragen                                                                                               |                | 569808  |      |
|              | Summe Dateien                                                                                                |                | 569807  |      |
|              | Summe Seiten                                                                                                 |                | 180334  |      |
|              | Summe Besuche                                                                                                |                | 34039   |      |
|              | Summe kb                                                                                                    |                | 9044220 |      |
|              | Summe unterschiedlicher Rechner (IP-Adressen)                                                                |                | 23477   |      |
|              | Summe unterschiedlicher URLs                                                                                 |                | 3862    |      |
|              | Summe unterschiedlicher Benutzer                                                                             |                | 5       |      |
|              |                                                                                                    | <b>Schnitt</b> | Maximum |      |
|              | Anfragen pro Stunde                                                                                          | 879            | 5394    |      |
|              | Anfragen pro Tag                                                                                             | 21104          | 32084   |      |
|              | Dateien pro Tag                                                                                              | 21103          | 32033   |      |
|              | Seiten pro Tag                                                                                               | 6679           | 10419   |      |
|              | Besuche pro Tag                                                                                              | 1260           | 1766    |      |
|              | kb pro Tag                                                                                                   | 334971         | 696466  |      |
|              | <b>Anfragen nach Status-Code</b>                                                                             |                |         |      |
|              | Unbekannter Antwort-Code                                                                                     |                |         |      |
|              | Code 200 - OK                                                                                                |                | 569807  |      |
|              |                                                                                                    |                |         |      |
|              | Tages-Statistik in Monat Januar 2002                                                                         |                |         |      |
|              | 滿<br><b>EL 25</b>                                                                                            |                |         |      |

Abbildung 2: Monatsstatistik Übersicht

#### 2.2.2 Tagesstatistik

Die Grafik für die Tagesstatistik enthält in ihrer Gestaltung die gleichen Informationen wie die Einstiegsseite, jedoch tagesweise in Spalten angeordnet. Die tabellarische Auflistung enthält zudem Prozentwerte für die einzelnen Daten, die sich auf die Gesamtsummen für den Monat (so weit ausgewertet) beziehen.

#### 2.2.3 Stundenstatistik

Die Stundenstatistik gibt den Verlauf über einen einzelnen Tag hinweg auf die Stunden verteilt wieder, jedoch nur fur die Aspekte Anfragen/Dateien und Sei- ¨ ten. Die tabellarische Auflistung trennt zwischen der Schnittsumme, die innerhalb der angegebenen Stunde gültig ist, und der Summe, die insgesamt für diese Stunde im gesamten Monat aufgetreten ist.

#### 2.2.4 Zugriffszahlen

Die Liste der Zugriffszahlen stellt quasi den " High-Score" der Adressen dar, die vom Server ausgeliefert werden. Die Auswertung erfolgt in zwei Tabellen: in der ersten sind die Adressen nach der Summe der Zugriffe geordnet, in der zweiten nach der Summe der Datenmenge (Kilobytes). Grau unterlegte Felder stellen Zusammenfassungen dar: sie besitzen zwar eine eigene Zeilennummer, der angegebene Wert ist allerdings eine Summe aus den restlichen Werten. Im Beispiel sind sämtliche CGI-Skritpe aufgerechnet und stehen insgesamt an erster Stelle, die einzelnen Skripte jedoch verteilen sich auf die gesamte Tabelle. Teilweise schleichen sich deutliche Fehler bei den Zusammenfassungen ein, weswegen man diese Zahlen immer mit Vorsicht geniessen muss.

Unter der Überschrift "Top 100 von 3862 URLs" ist zu verstehen, dass in der " Tabelle 100 einzelne URLs (Adressen) angegeben werden, insgesamt aber 3862 verschiedene URLs in den Protokolldateien aufgetreten sind. Die Uberschriften ¨ der anderen Tabellen lesen sich entsprechend.

#### 2.2.5 Eingangs-/Ausgangsseiten

Maßgeblich für die Staffelung der Ein-/Ausgangsseiten ist der Wert der Besuche. Nochmals zur Verdeutlichung: als Besuch gelten die Abrufe eines Rechners, die zeitlich nicht länger als 30 Minuten auseinander liegen dürfen. Da in der Vorauswertung der Daten die Zugriffe auf die Startseite verworfen werden, sind hier die Seiten aufgelistet, die ein Besucher nach seinem Einstieg auf das Web-Angebot besucht hat. Wenn es sich bei der Auswertung um einen Teilbereich des Web-Angebotes handelt, so trifft diese Zahl auf die erste besuchte Seite in diesem Teilbereich zu. In Abhängigkeit davon, wie diese Seite vom Rest des Angebotes aus verlinkt ist, ist auch eine Aussage darüber möglich, ob ein Benutzer erst während eines Besuches darauf gelangt ist, oder direkt von einem externen Angebot kam.

Die Aussage der Ausgangsseiten ist analog: hier werden diejenigen Seiten aufgelistet, die ein Besucher zuletzt in diesem Teilbereich abgerufen hat.

| File<br>Edit<br>— View – | Go                                                                                                    | - Window |       |       |             |                                                                                               | Help     |
|--------------------------|----------------------------------------------------------------------------------------------------|----------|-------|-------|-------------|-----------------------------------------------------------------------------------------------|----------|
| ET.                      |                                                                                                    |          |       |       |             | Bookmarks & Location: http://www.ub.uni-konstanz.de/intranet/webalizer/allq/usage 200201.html | 4Ns<br>刈 |
|                          |                                                                                                    |          |       |       |             |                                                                                               |          |
|                          | Top 100 von 3862 URLs<br>URL<br><b>Anfragen</b><br>kb<br>#<br>361547<br>2914726<br>32.23% /cgi-bin/<br>63.45%<br>1<br>20.14% /cgi-bin/acwww25/allegro.pl<br>211406<br>1821606<br>37.10%<br>$\overline{2}$<br>7.23% /cgi-bin/acwww25/regsrch.pl<br>$\overline{\mathbf{3}}$<br>91294<br>653961<br>16.02%<br>38591<br>125539<br>1.39% /cgi-bin/kontoinf.pl<br>6.77%<br>4<br>19657<br>181164<br>5<br>2.00% /koala/<br>3.45%<br>182864<br>15192<br>2.02% i/koala/recherche.htm<br>2.67%<br>6<br>$\overline{ }$<br>9625<br>297410<br>3.29% /cgi-bin/acwww25/acindex2.pl<br>1.69%<br>6971<br>15467<br>0.17% /cgi-bin/acwww25/asitegi.pl<br>1.22%<br>8<br>24097<br>0.27% /cai/w3-msal/kops/eraebnis.html<br>9<br>6262<br>1.10%<br>49115<br>0.54% //cgi-bin/acwww25/sig.pl<br>5808<br>10<br>1.02%<br>11<br>5415<br>102424<br>1.13% Mb.htm<br>0.95%<br>18284<br>0.20% /cgi-bin/flwbest<br>12<br>4934<br>0.87%<br>0.85% i/dt-suchm.htm<br>13<br>4884<br>76828<br>0.86%<br>0.94% /Kataloge.htm<br>14<br>4826<br>84974<br>0.85%<br>15<br>4402<br>46076<br>0.51% Acoala/rechzdb.htm<br>0.77% |          |       |       |             |                                                                                               |          |
|                          |                                                                                                    |          |       |       |             |                                                                                               |          |
|                          |                                                                                                    |          |       |       |             |                                                                                               |          |
|                          |                                                                                                    |          |       |       |             |                                                                                               |          |
|                          |                                                                                                    |          |       |       |             |                                                                                               |          |
|                          |                                                                                                    |          |       |       |             |                                                                                               |          |
|                          |                                                                                                    |          |       |       |             |                                                                                               |          |
|                          |                                                                                                    |          |       |       |             |                                                                                               |          |
|                          |                                                                                                    |          |       |       |             |                                                                                               |          |
|                          |                                                                                                    |          |       |       |             |                                                                                               |          |
|                          |                                                                                                    |          |       |       |             |                                                                                               |          |
|                          |                                                                                                    |          |       |       |             |                                                                                               |          |
|                          |                                                                                                    |          |       |       |             |                                                                                               |          |
|                          |                                                                                                    |          |       |       |             |                                                                                               |          |
|                          |                                                                                                    |          |       |       |             |                                                                                               |          |
|                          |                                                                                                    |          |       |       |             |                                                                                               |          |
|                          | 16                                                                                                    | 3737     | 0.66% | 23732 |             | 0.26% /cgi-bin/acwww25/allegro regio.pl                                                       |          |
|                          | 17                                                                                                    | 3242     | 0.57% | 14123 |             | 0.16% / vti bin/shtml.exe/search.html                                                         |          |
|                          | 18                                                                                                    | 2852     | 0.50% | 22126 |             | 0.24% /daba/daba.htm                                                                          |          |
|                          | 19                                                                                                    | 2691     | 0.47% | 18667 |             | 0.21% /Links.htm                                                                              |          |
|                          | 20                                                                                                    | 2520     | 0.44% | 16639 |             | 0.18% /epubli.htm                                                                             |          |
|                          | 21                                                                                                    | 2513     | 0.44% | 21685 |             | 0.24% /cqi-bin/w3-msql/v13/ergebnis_kops.html                                                 |          |
|                          | 22                                                                                                    | 2425     | 0.43% | 46808 |             | 0.52% /koala/diff.htm                                                                         |          |
|                          | 23                                                                                                    | 2248     | 0.39% | 8057  |             | 0.09% /search.htm                                                                             |          |
|                          | 24                                                                                                    | 2069     | 0.36% | 17855 | 0.20% /sis/ |                                                                                               |          |
|                          | 25                                                                                                    | 2013     | 0.35% | 17743 |             | 0.20% /Dokulief.htm                                                                           |          |

Abbildung 3: Liste der Zugriffszahlen nach Anfragen

#### 2.2.6 Besuchende Rechner

Die Liste der besuchenden Rechner gibt wieder, wie viele Anfragen, bzw. wie viele Kilobytes von den jeweiligen Rechnern abgerufen wurden. Die grau unterlegten Einträge sind dabei wieder Zusammenfassungen, die hier jedoch die Domains bis zur zweiten Stufe zusammenfassen und so eine recht gute Aussage darüber trefen, wie sich die Nutzer verteilen. Auch sind Suchmaschinen hier gut erkennbar.

Die Namen der Rechner werden erst nachträglich bei der Auswertung über ihre IP-Adressen aufgelöst. Bei diesem Verfahren kann es zu Timeouts kommen, so dass einige Adressen, die eventuell auflösbar wären, nicht aufgelöst sind.

Als externe Benutzer treten allerdings auch Studierende und sonstige Universitätsangehörige auf, die sich via Modem über den Zugang eines Internet-Providers einwählen!

#### 2.2.7 Über HTTP authentifizierte Benutzer

Die Tabelle gibt die Liste der Benutzer wieder, die sich über HTTP authentifiziert haben: sie ist für die Auswertung an sich nicht von Interesse.

#### 2.2.8 Herkunftsländer der Anfragen

Die Bezeichnung "Länder" ist hier abstrakt zu verstehen: ausgewertet werden<br>Gündere Deutellung sexual die Tru Laugh Deutsing der Länder als such die für diese Darstellung sowohl die Top-Level-Domains der Länder, als auch die generischen TLDs wie .com, .org, etc.

| □                     |                |                 |                                      |                |  | Netscape: Web allgemein / www.ub.uni-konstanz.de - Januar 2002                                  | $\boldsymbol{\mathsf{x}}$ |
|-----------------------|----------------|-----------------|--------------------------------------|----------------|--|-------------------------------------------------------------------------------------------------|---------------------------|
| File<br>Edit<br>View- | Go             | - Window        |                                      |                |  |                                                                                                 | Help                      |
|                       |                |                 |                                      |                |  | E Bookmarks & Location: http://www.ub.uni-konstanz.de/intranet/webalizer/allq/usaqe 200201.html | 4N)<br>7                  |
|                       |                |                 |                                      |                |  |                                                                                                 |                           |
|                       |                |                 | Top 25 von 978 Eingangsseiten Gesamt |                |  |                                                                                                 |                           |
|                       | $\ast$         | <b>Anfragen</b> |                                      | <b>Besuche</b> |  | <b>URL</b>                                                                                      |                           |
|                       | 1              | 5415            | 0.95%                                | 5828           |  | 13.98% Mib.htm                                                                                  |                           |
|                       | $\overline{2}$ | 19657           | 3.45%                                | 4379           |  | 10.50% /koala/                                                                                  |                           |
|                       | 3              | 4884            | 0.86%                                | 3844           |  | 9.22% /dt-suchm.htm                                                                             |                           |
|                       | 4              | 4826            | 0.85%                                | 1737           |  | 4.17% /Kataloge.htm                                                                             |                           |
|                       | 5              | 909             | 0.16%                                | 894            |  | 2.14% Mi/ant/internet.htm                                                                       |                           |
|                       | 6              | 877             | 0.15%                                | 812            |  | 1.95% /fi/pha/title.html                                                                        |                           |
|                       | 7              | 15192           | 2.67%                                | 626            |  | 1.50% i/koala/recherche.htm                                                                     |                           |
|                       | 8              | 6262            | 1.10%                                | 569            |  | 1.36% /cgi/w3-msgl/kops/ergebnis.html                                                           |                           |
|                       | $\overline{9}$ | 919             | 0.16%                                | 527            |  | 1.26% /cgi-bin/w3-msgl/kops/ergebnis.html                                                       |                           |
|                       | 10             | 563             | 0.10%                                | 525            |  | 1.26% /fi/jura/aibd/                                                                            |                           |
|                       | 11             | 2691            | 0.47%                                | 505            |  | 1.21% /Links.htm                                                                                |                           |
|                       | 12             | 671             | 0.12%                                | 470            |  | 1.13% /regio/                                                                                   |                           |
|                       | 13             | 591             | 0.10%                                | 461            |  | 1.11% <i>hoddb/</i>                                                                             |                           |
|                       | 14             | 2520            | 0.44%                                | 432            |  | 1.04% /epubli.htm                                                                               |                           |
|                       | 15             | 600             | 0.11%                                | 426            |  | 1.02% /fi/spr/                                                                                  |                           |
|                       | 16             | 608             | 0.11%                                | 381            |  | 0.91% /fi/pha/ueber.html                                                                        |                           |
|                       | 17             | 2852            | 0.50%                                | 355            |  | 0.85% //daba/daba.htm                                                                           |                           |
|                       | 18             | 613             | 0.11%                                | 351            |  | 0.84% /oeffnung.htm                                                                             |                           |
|                       | 19             | 2248            | 0.39%                                | 334            |  | 0.80% /search.htm                                                                               |                           |
|                       | 20             | 365             | 0.06%                                | 315            |  | 0.76% /fi/arc/gsalt.htm                                                                         |                           |
|                       | 21             | 2013            | 0.35%                                | 310            |  | 0.74% /Dokulief.htm                                                                             |                           |
|                       | 22             | 403             | 0.07%                                | 294            |  | 0.71% /fi/ger/                                                                                  |                           |
|                       | 23             | 404             | 0.07%                                | 289            |  | 0.69% /fi/spr/links.htm                                                                         |                           |
|                       | 24             | 959             | 0.17%                                | 280            |  | 0.67% /cgi-bin/w3-msgl/v13/frontdoor.html                                                       |                           |
|                       | 25             | 398             | 0.07%                                | 259            |  | 0.62% /fi/pha/onlinezs.html                                                                     |                           |
| ß                     |                |                 |                                      |                |  |                                                                                                 |                           |
|                       |                |                 |                                      |                |  |                                                                                                 |                           |

Abbildung 4: Liste der Eingangsseiten

|                |                 |        |                |        |                                          |                |  |                   | Bookmarks & Location: http://www.ub.uni-konstanz.de/intranet/webalizer/allq/usaqe 200201.html |  |
|----------------|-----------------|--------|----------------|--------|------------------------------------------|----------------|--|-------------------|-----------------------------------------------------------------------------------------------|--|
|                |                 |        |                |        | Top 100 von 23477 Rechnern (IP-Adressen) |                |  |                   |                                                                                               |  |
| #              | <b>Anfragen</b> |        | <b>Dateien</b> |        | kb                                       | <b>Besuche</b> |  | <b>Rechnemane</b> |                                                                                               |  |
| 1              | 388276          | 68.14% | 388275         | 68.14% | 4594291                                  |                |  |                   | 50.80% 120 0.35% uni-konstanz.de                                                              |  |
| $\overline{2}$ | 239093          | 41.96% | 239092         | 41.96% | 2299720                                  | 25.43%         |  |                   | 95   0.28%   benutzer.ub.uni-konstanz.de                                                      |  |
| 3              | 99788           | 17.51% | 99788          | 17.51% | 994951                                   |                |  |                   | 11.00% 158 0.46% sonstige.uni-konstanz.de                                                     |  |
| 4              | 49395           | 8.67%  | 49395          | 8.67%  | 1299620                                  |                |  |                   | 14.37% 119 0.35% imitarbeiter.ub.uni-konstanz.de                                              |  |
| 5              | 13273           | 2.33%  | 13273          | 2.33%  | 225469                                   |                |  |                   | 2.49% 301 0.88% mcbone.net                                                                    |  |
| 6              | 7641            | 1.34%  | 7641           | 1.34%  | 99213                                    |                |  |                   | 1.10% 240 0.71% t-dialin.net                                                                  |  |
| 7              | 6862            | 1.20%  | 6862           | 1.20%  | 34645                                    |                |  |                   | 0.38% 282 0.83% uni-karlsruhe.de                                                              |  |
| 8              | 6509            | 1.14%  | 6509           | 1.14%  | 130603                                   | $1.4 + \%$     |  |                   | 5 0.01% 211.119.133.189                                                                       |  |
| 9              | 6484            | 1.14%  | 6484           | 1.14%  | 25465                                    |                |  |                   | 0.28% 284 0.83% ubkaaix4.ubka.uni-karlsruhe.de                                                |  |
| 10             | 3919            | 0.69%  | 3919           | 0.69%  | 87055                                    |                |  |                   | 0.96% 306 0.90% t-online.de                                                                   |  |
| 11             | 3423            | 0.60%  | 3423           | 0.60%  | 34143                                    |                |  |                   | 0.38% 176 0.52% fh-konstanz.de                                                                |  |
| 12             | 3194            | 0.56%  | 3194           | 0.56%  | 297319                                   | 3.29%          |  |                   | 4 0.01% 211.119.133.162                                                                       |  |
| 13             | 2765            | 0.49%  | 2765           | 0.49%  | 72484                                    |                |  |                   | 0.80% 301 0.88% aol.com                                                                       |  |
| 14             | 2273            | 0.40%  | 2273           | 0.40%  | 20470                                    |                |  |                   | 0.23% 128 0.38% sqt2-t6-2 mcbone.net                                                          |  |
| 15             | 2104            | 0.37%  | 2104           | 0.37%  | 25762                                    | 0.28%          |  |                   | 76 0.22% ba-ravensburg.de                                                                     |  |
| 16             | 1932            | 0.34%  | 1932           | 0.34%  | 17235                                    |                |  |                   | 0.19% 110 0.32% sqt2-t5-2.mcbone.net                                                          |  |
| 17             | 1903            | 0.33%  | 1903           | 0.33%  | 19966                                    |                |  |                   | 0.22% 107 0.31% mediaways.net                                                                 |  |
| 18             | 1745            | 0.31%  | 1745           | 0.31%  | 15505                                    |                |  |                   | 0.17% 107 0.31% sqt2-t6-1 mcbone.net                                                          |  |
| 19             | 1658            | 0.29%  | 1658           | 0.29%  | 17399                                    |                |  |                   | 0.19% 116 0.34% sqt2-t5-1 mcbone.net                                                          |  |
| 20             | 1642            | 0.29%  | 1642           | 0.29%  | 22045                                    | 0.24%          |  |                   | 55 0.16% risc02.wi.ba-ravensburg.de                                                           |  |
| 21             | 1527            | 0.27%  | 1527           | 0.27%  | 36791                                    |                |  |                   | 0.41% 336 0.99% inktomi.com                                                                   |  |
| 22             | 1056            | 0.19%  | 1056           | 0.19%  | 25314                                    | 0.28%          |  |                   | 27 0.08% geoglebet.com                                                                        |  |
| 23             | 1030            | 0.18%  | 1030           | 0.18%  | 33805                                    | 0.37%          |  |                   | 12 0.04% 66.77.74.187                                                                         |  |

Abbildung 5: Liste der besuchenden Rechner

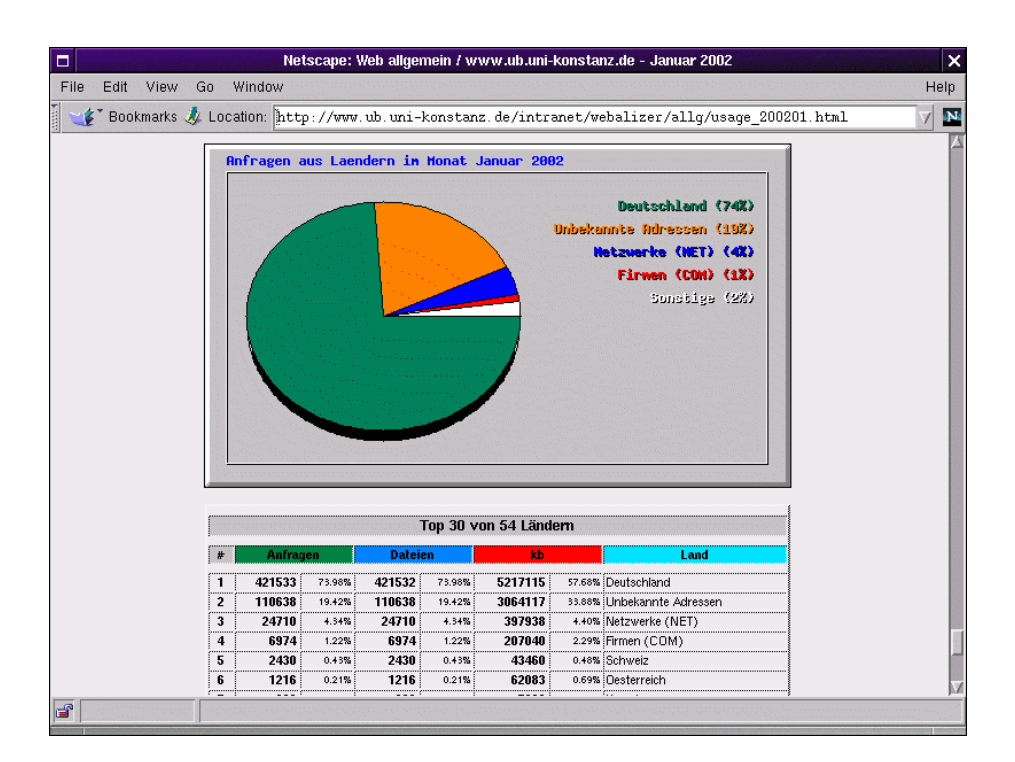

Abbildung 6: Herkunftsländer der Anfragen

# <span id="page-18-0"></span>3 Auswertung "Allgemein"

Die Auswertung "Allgemein" umfasst das komplette Web-Angebot der Bibliothek und gibt somit eine Übersicht über die Akzeptanz und Nutzung aller Inhalte, vor allem auch im Bezug zueinander.

#### 3.1 Generelle Durchschnittswerte

Über die Monate betrachtet werden im Durchschnitt pro Besuch 17,43 Dateien abgerufen. Diese uberaus hohe Zahl kommt vor allem durch die Katalogabfragen ¨ zu Stande. Der sonstige Mittelwert liegt grob gemessen bei ca. 3 Dateien pro Besuch.

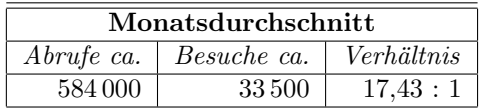

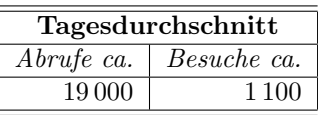

### 3.2 Wochenverlauf

Die hier erhobene Nutzung der Seiten relativ zu Werktagen und Wochenende gilt als Vergleich für die restlichen Auswertungen. Die Verteilung von 80  $\%$  auf die Werktage und 20 % auf das Wochenende stellt sich so fast immer wieder dar.

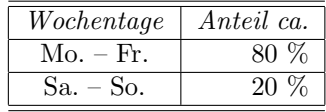

#### 3.3 Tagesverlauf

Um die Nutzung über den Tag hinweg zu erfassen wurden drei Zeitfenster betrachtet: die Zeit vor 08:00 Uhr, also vor Beginn der Vorlesungen und vor Beginn der Arbeitszeit, die Zeit zwischen 08:00 und 19:00 Uhr, die mit der Kernzeit von Vorlesungen und Arbeitszeit zusammen fällt, und die Zeit nach 19:00 Uhr.

Die Spitzen der Nutzung liegen in der Regel in der Zeit zwischen 08:00 und 19:00 Uhr.

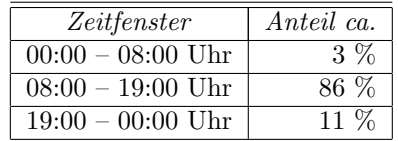

### 3.4 Top-URLs

In der Liste der anteilsmäßig am häufigsten abgerufenen Angebote führen die Angebote des KOALA-Systems (Kataloge, Servicefunktionen). Mit 5 % Anteil stehen auf zweiter Stelle die Fachinformationsseiten und das Angebot an Datenbanken immerhin an dritter Stelle.

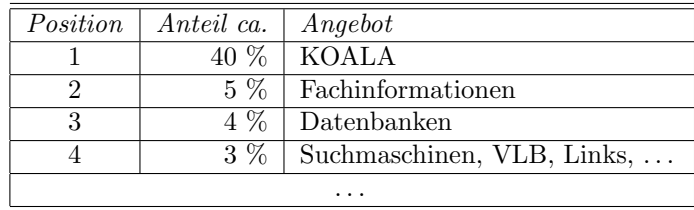

## 3.5 Ein- und Ausgangsseiten

Die Eingangsseiten der Besuche stellen hier die Seiten nach dem Besuch der Index-Seite dar, bzw. die Seiten, auf die uber Bookmarks oder externe Links ¨ eingestiegen wird.

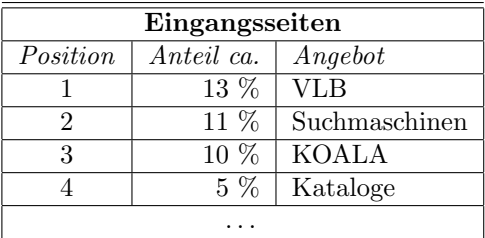

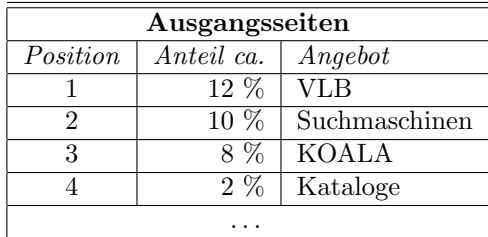

#### 3.6 Nutzerkreise

Bei Verteilung der Nutzung auf verschiedene Nutzerkreise, Universitäts- und externe Nutzer, entfallen grob drei Viertel auf Zugriffe von innerhalb der Universität, grob die Hälfte davon stammt von den Rechnern im Buchbereich.

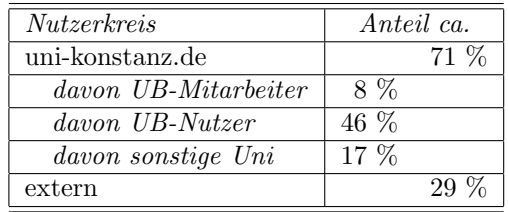

# <span id="page-20-0"></span>4 Auswertung "Bodensee-Datenbank"

Die Auswertung "Bodensee-Datenbank" umfasst das Angebot der Seiten unter /boddb/ sowie die Katalog-Skripte.

#### 4.1 Generelle Durchschnittswerte

Über die Monate betrachtet werden im Durchschnitt pro Besuch 2,5 Dateien abgerufen. Dies deutet auf Benutzer hin, die sich nicht lange auf den Seiten umsehen.

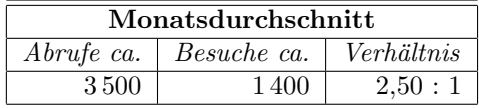

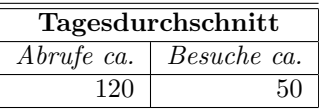

### 4.2 Wochenverlauf

Die Nutzung der Seiten relativ zu Werktagen und Wochenende zeigt, dass die Hauptnutzung mit knapp drei Viertel unter der Woche erfolgt, mit knapp einem Viertel am Wochenende: auch hier spielt sich die Benutzung vorrangig während der Arbeitszeit ab.

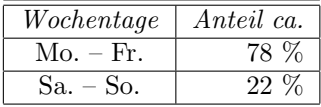

#### 4.3 Tagesverlauf

Über den Tag verteilt sich die Nutzung auf die üblichen drei Zeitfenster. Der Anteil an Nachtnutzern ist hier auffallend höher als in der Gesamtstatistik.

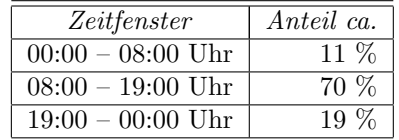

### 4.4 Top-URLs

In der Liste der anteilsmäßig am häufigsten abgerufenen Angebote führen deutlichst Abfragen der eigentlichen Datenbank. Zu bemerken ist, dass davon drei Viertel auf die Kurztitelanzeigen entfallen und nur ein Viertel auf die vollständigen Anzeigen der Titel.

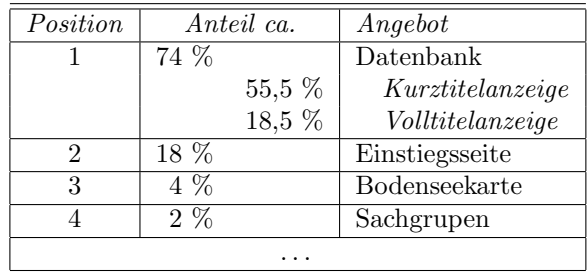

## 4.5 Ein- und Ausgangsseiten

Der Beginn der Besuche liegt mit mehr als der Hälfte bei Datenbankabfragen. Da diese nicht von sonstigen Bereichen des Web-Angebotes verlinkt sind, stehen [dahinter externe Besucher, die z. B. von den Euregio-Seiten des BSZ \(](http://www.bsz-bw.de/eu/bodensee.html)<http://> www.bsz-bw.de/eu/bodensee.html) oder sonstigen externen Links einsteigen.

Dass 5 % Besuche mehr mit einer Datenbankabfrage enden, lässt sich dadurch erklären, dass die Besucher zwar mit einer anderen Seite beginnen (Einstiegsseite, Bodenseekarte, . . . ) und den Besuch mit einer Recherche beenden.

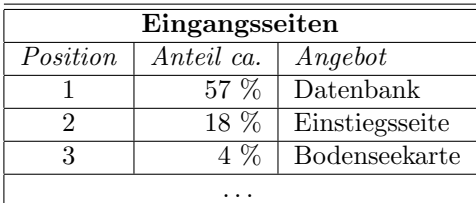

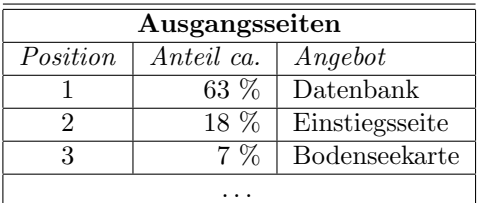

#### 4.6 Nutzerkreise

Die Verteilung auf Universitäts- und externe Nutzer gestaltet sich wie folgt:

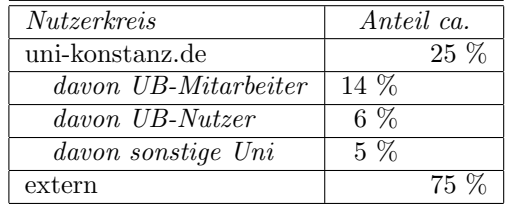

# <span id="page-22-0"></span>5 Auswertung "Datenbankangebot"

Die Auswertung "Datenbankangebot" umfasst sowohl das Angebot der hausei-<br>sener CD POM Detenbankan als auch des hei PoDI aufliggande Angebot genen CD-ROM-Datenbanken, als auch das bei ReDI aufliegende Angebot.

Bislang nicht erfasst sind Zugriffe auf die Hilfedateien zu den jeweiligen Datenbanken, was allerdings in den Auswertungen ab Februar erfolgen wird.

#### 5.1 Generelle Durchschnittswerte

Uber die Monate betrachtet werden im Durchschnitt pro Besuch 6 Dateien ab- ¨ gerufen, im Vergleich zu den anderen Verhältnissen recht viel. Hier rufen die Benutzer also pro Besuch überdurchschnittlich viele Dateien ab.

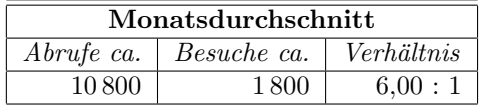

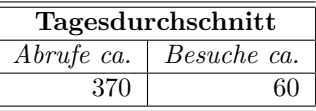

#### 5.2 Wochenverlauf

In der Nutzung der Seiten relativ zu Werktagen und Wochenende zeigt eine höhere Konzentration der Abrufe auf die Werktage als auf das Wochenende.

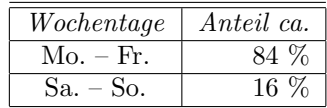

#### 5.3 Tagesverlauf

Über den Tag verteilt sich die Nutzung auf die üblichen drei Zeitfenster und deckt sich grob gesehen mit der Nutzung des gesamten Web-Angebotes.

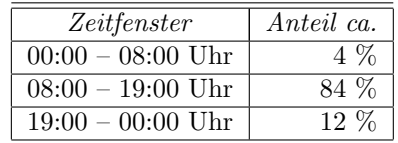

#### 5.4 Top-URLs

Die Liste der anteilsmäßig am häufigsten abgerufenen Angebote wird in der Summe von den statischen Einzelseiten angeführt: der Einstiegs- und Hilfeseite, den Fachlisten und der alfabetischen Liste.

Die Nutzung der Datenbanken kann auf Web-Server-Seite nur durch die Aufrufe der zur Nutzung notwendigen Plug-Ins (bei lokalen Datenbanken auf dem CD-ROM-Server) oder die "Sprungdateien" (bei ReDI-Datenbanken) protokol-<br>Unt werden zure werd dem Aufmal der Datenbank sprunklich dann sinnatliche liert werden, was quasi dem Aufruf der Datenbank entspricht; deren eigentliche Nutzung kann hierüber nicht ermittelt werden.

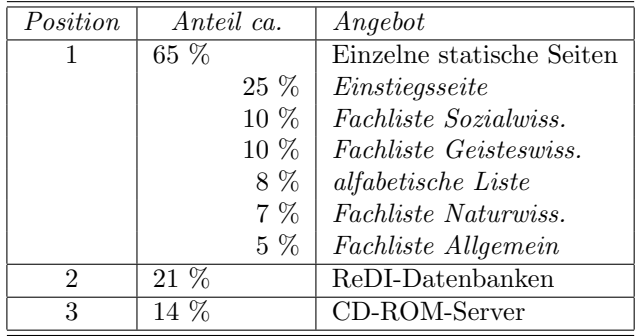

### 5.5 Ein- und Ausgangsseiten

Der überwiegende Teil der Besuche startet mit der Einstiegsseite des Datenbankangebotes (/daba/daba.htm), kommt also den üblichen Weg über die Homepage der Bibliothek. Die Einstiege auf den Datenbanklisten ruhren mit großer ¨ Wahrscheinlichkeit von den Links auf den Fachinformationsseiten her.

Die Zahlen der Ausgangsseiten sind hier nicht relevant, da sich das eigentliche Angebot ausserhalb des Web-Servers befindet, und ein Schritt der Besucher dorthin bereits als Ausgang gezählt wird.

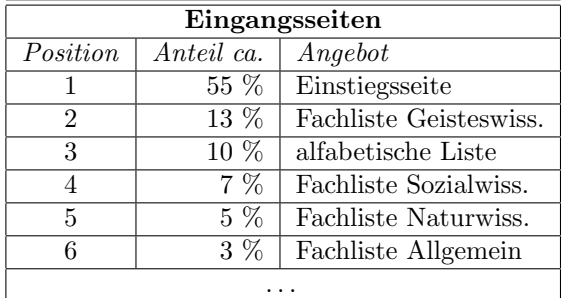

### 5.6 Nutzerkreise

In der Verteilung auf Universitäts- und externe Nutzer treten immerhin 26  $\%$ externe Nutzer auf, die auch tatsächlich Inhalte geliefert bekommen. Dies dürfte sich vor allem auf die Lektüre der Datenbanklisten beschränken.

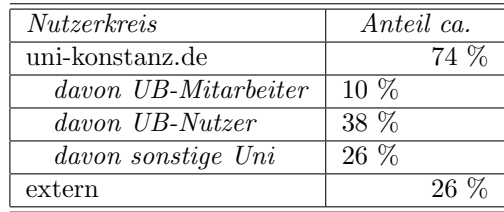

# <span id="page-24-0"></span>6 Auswertung "englischsprachiges Angebot"

Diese Auswertung umfasst das Angebot der englischsprachigen Seiten.

### 6.1 Generelle Durchschnittswerte

Das über die Monate auftretende Verhältnis von Abrufen zu Besuchen von durchschnittlich 2,89 abgerufenen Dateien pro Besuch deckt sich gut mit dem Durchschnitt.

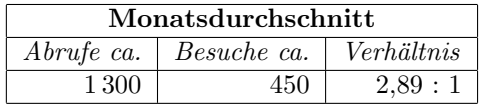

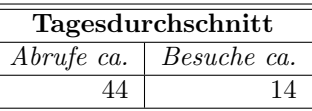

### 6.2 Wochenverlauf

In der Nutzung der Seiten relativ zu Werktagen und Wochenende tritt wieder eine Konzentration der Nutzung auf die Werktage hervor.

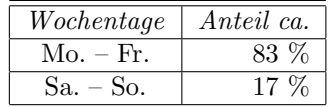

#### 6.3 Tagesverlauf

Über den Tag verteilt sich die Nutzung auf die üblichen drei Zeitfenster. Anteilsmäßig ist die Nutzung zwischen Mitternacht und 08:00 Uhr mit einem Viertel recht hoch.

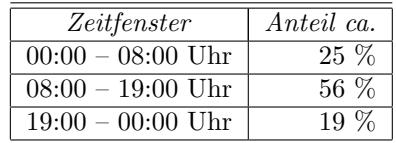

#### 6.4 Top-URLs

Die Liste der anteilsmäßig am häufigsten abgerufenen Angebote lässt neben der Einstiegsseite ein überwiegendes Interesse an der Seite mit den deutschen und internationalen Katalogen, den elektronischen Publikationen und den Datenbanken erkennen.

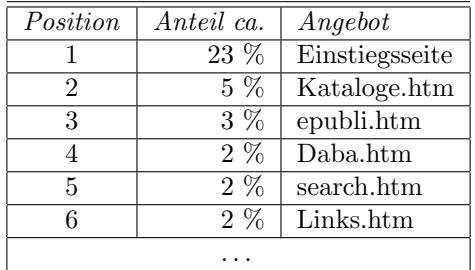

## 6.5 Ein- und Ausgangsseiten

Interessant an den Startseiten der Besuche ist das recht rege Interesse an der Fahrplanauskunft und vor allem an der Liste der Kataloge.

Ein Wert von 42 % der Einstieggseite (/eng/index.htm) als Ausgangsseite deutet darauf hin, dass dies solche " Besuche" sind, bei denen der Nutzer nur einen kurzen Blick auf die Seite wirft.

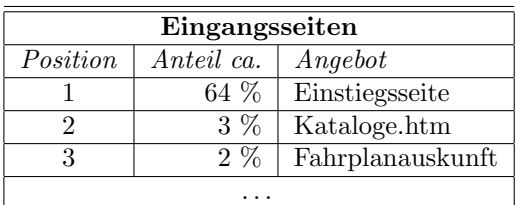

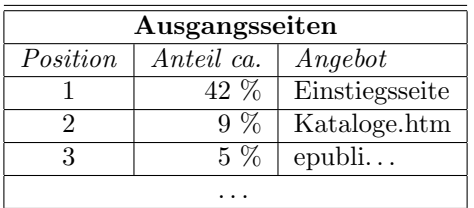

#### 6.6 Nutzerkreise

Die Verteilung auf Universitäts- und externe Nutzer weißt immerhin einen recht vorzeigbaren Anteil an internen Nutzern auf, von denen die Mitarbeiter mit den geringsten Teil ausmachen.

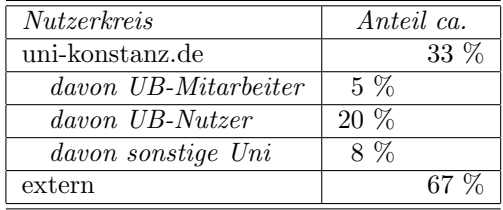

# <span id="page-26-0"></span>7 Auswertung "Fachinformationsseiten"

Die Auswertung "Fachinformationsseiten" umfasst die Seiten der Fachreferen-<br>ten Hier wurden im Gegeneete zu der anderen Auswertungen nicht einzelne ten. Hier wurden, im Gegensatz zu den anderen Auswertungen, nicht einzelne Seiten ausgewertet, sondern deren Summe unter dem Blickwinkel des jeweiligen Faches. Sämtliche Zugriffe sind daher auf der zweiten Ebene zusammengefasst.

### 7.1 Generelle Durchschnittswerte

Uber die Monate betrachtet werden im Durchschnitt 2,61 Dateien pro Besuch ¨ abgerufen, was auch hier auf schnellen und kurzen Zugriff auf die Seiten hindeutet.

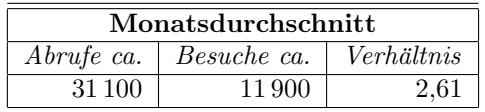

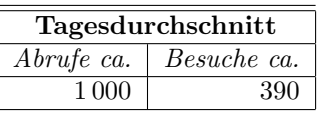

### 7.2 Wochenverlauf

Die Nutzung der Seiten relativ zu Werktagen und Wochenende weist hier keine besondere Verteilung auf, sondern deckt sich mit der Nutzung des kompletten Web-Angebotes.

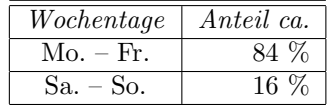

#### 7.3 Tagesverlauf

In der Verteilung der Nutzung über den Tag hinweg war bei dieser Auswertung ein viertes Zeitfenster erforderlich, da der Durchlauf des Volltextindexierungsprogrammes " $ht://dig"$  um 08:30 die Nutzung im entsprechenden Zeitfenster überdeutlich ansteigen lässt.

Bezieht man den sonst vorherrschenden Wert auf dem vorigen und anschließenden Zeitsegment von mit ein, so beträgt der Anteil dieser Suchmaschine rund 25 %.

In den Auswertungen ab Februar werden auch Zugriffe der Suchmaschine nicht beachtet, so dass hier ein unverfälschter Wert ersichtlich sein wird.

Die Verteilung an sich ist, verglichen mit den sonstigen Werten, hier jedoch recht flach.

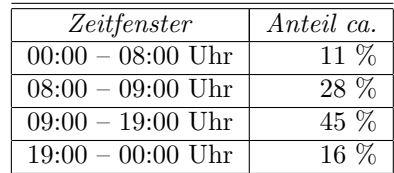

### 7.4 Top-URLs

In der Liste der anteilsmäßig am meisten abgerufenen Angebote verteilen sich die ersten fünf Fächer wie folgt:

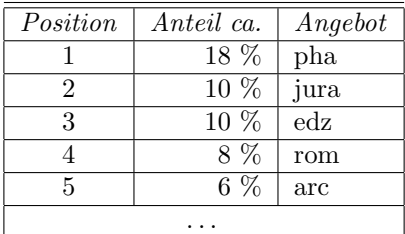

#### 7.5 Ein- und Ausgangsseiten

Die Startseiten der Besuche liegen überwiegend in den einzelnen Angeboten: die Besucher kommen also direkt auf diese Seiten: entweder von externen Angeboten oder über Bookmarks.

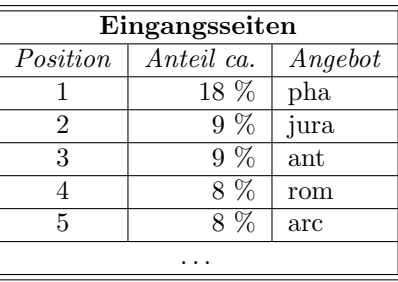

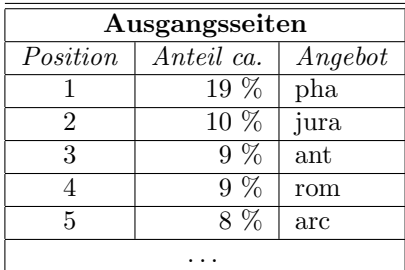

#### 7.6 Nutzerkreise

In Verteilung der Nutzung auf verschiedene Nutzerkreise ist der überaus hohe Anteil an externen Benutzern auffallend.

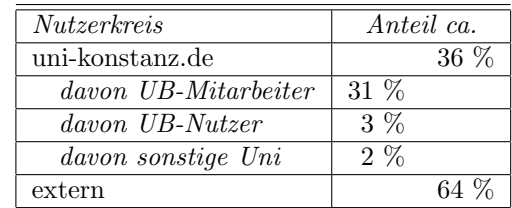

## <span id="page-28-0"></span>8 Fazit und Ausblick

#### 8.1 Zum Ergebnis

Als Ergebnis des Projektes liegen jetzt einige Zahlen vor, die die Nutzung des Web-Angebotes der Bibliothek recht deutlich darstellen und teils auch genaue Auskunft über die Zusammensetzung der Nutzerschaft, wie auch über die Herkunft der Besuche geben.

Eine weiter gehende Interpretation dieser Zahlen krankt vor allem an der Tatsache, dass keine Vergleichszahlen vorliegen.

Am Beispiel der Nutzung der Fachinformationsseiten lässt sich dies demonstrieren: ist der Abruf von 2,61 Seiten pro Besuch nun gut oder schlecht? Erklärungsvariante Eins wäre: es ist gut, denn die Nutzer finden schnell die gewünschte Information. Erklärungsvariante Zwei wäre: es ist schlecht, denn die Nutzer schöpfen nicht das volle Potential der Seiten aus.

Als zufrieden stellend könnte die Tatsache betrachtet werden, dass die Fachinformations-Seiten, zwar mit nur 5 % Anteil, immerhin den zweit stärksten Anteil an der Gesamtnutzung ausmachen. In Frage gestellt werden muss dagegen der hohe Anteil an externen Nutzern: im Grunde legt dies den Schluss nahe, dass der Hauptteil der Arbeit nicht für die eigene Kundschaft, also die Benutzer der Universität erfolgt. Jedoch müsste hier in Betracht gezogen werden, wie viele dieser externen Nutzer heimschaffende Studierende, bzw. sonstige Universitätsangehörige sind, was außerhalb des Bereich des Möglichen liegt.

Doch auch unter dem Blickwinkel der Gesamtnutzung, die mit 71 % von der eigentlichen Kundschaft, den Universitätsangehörigen, und hiervon sogar mit 46 % in den Buchbereichen selbst erfolgt, sind die Ergebnisse positiv zu deuten, allerdings mit der Einschränkung, dass der Hauptanteil hier auf die Katalogabfrage entfällt.

Um genauere Aussagen treffen zu können wäre es zudem notwendig zu erheben, in welchem Maße die Nutzer auf die elektronischen Angebote "ausweichen":<br>kiss ist durch von zu karöskriehtigen, dass ein kunschkann Informationskatten d hier ist durchaus zu berücksichtigen, dass ein brauchbarer Informationsbestand in konventioneller Form, sprich: Bücher, Nachschlagewerke, etc., vor allem aber auch gedruckt angebotene Fachführer, die Nutzung der Web-Angebote erübrigt, und natürlich umgekehrt.

#### 8.2 Fortführung

Die tägliche Auswertung erfolgt nach gegebenem Muster. Für die Auswertung uber einen definierten Zeitraum hinweg ist es jedoch notwendig, die relevanten ¨ Daten monatlich für entsprechende Programme zusätzlich zu erfassen, z. B. durch Eingabe in eine Tabellenkalkulation. Dieser Schritt wurde bei diesem Vorgehen versäumt.

Möglich wären damit vor allem diffenzierte Untersuchungen für eine von der täglichen Auswertung unabhängige und teils auch weitergehende Statistik, die eher als der tägliche automatisierte Vorgang die Beantwortung von differenzierten Einzelfragen ermöglicht.

# <span id="page-30-0"></span>9 Anhänge

#### 9.1 Software

Als Software wird verwendet:

- Webalizer, V. 2.01 (<http://www.mrunix.net/webalizer/>)
- GD Graphics Library (<http://www.boutell.com/gd/>)
- Berkeley DB Library (<http://www.sleepycat.com/>)
- eigens verfasste Perl-Skripte

#### 9.2 Anpassung

Um Auswertungen für neue Teilbereiche einzurichten ist erforderlich:

- 1. Anlegen einer Konfigurationsdatei unter /usr/local/webalizer/conf nach dem Muster name.conf
- 2. Aufnehmen des Schlüssels name in die Liste im Skript /usr/local/webalizer/ auswertung.pl
- 3. Anlegen eines Ausgabeverzeichnisses unter /u/www/htm/intranet/webalizer/

#### 9.3 Datei parse.pl

#!/usr/bin/perl -w

Dieses Skript wird aufgerufen, um die Datenmanipulationen durchzuführen.

```
use strict;
open(IN,'< /usr/local/apache/var/log/access_log');
open(KNUB,'> /tmp/knub.log');
open(FI,'> /tmp/fi.log');
while(<IN>) {
# wir zaehlen keine Grafik-Dateien
  next if /\lvert.gif HTTP\lvert /1 \rvert./o;
  next if /\.jpg HTTP\1.\/o;
  next if \land.jpeg HTTP\setminus/1\setminus./o;
  next if /\.css HTTP\1/\./o;
  next if /\. js HTTP\1/\./o;
  next if /\/_derived\//o;
#
  #Zugriffe auf Web-Root ignorieren
  next if /"GET \setminus HTTP\setminus/1\setminus./o;
  # Zugriffe auf Web-Root ignorieren
  next if /"GET \/index\.htm HTTP\/1\./o;
  # Zugriffe auf robot-Datei ignorieren
  next if /T \ \V{\text{robots}} \ . \# HEAD-Abfragen rauswerfen
```

```
next if /"HEAD \//o;
 # 0-Byte-Antworten.
 next if /HTTP\/1\.[01]" 200 [-0]$/o;
  # Zugriffe von w1 ignorieren
 next if /^134\.34\.34\.9/o;
 # Zugriffe von w3 ignorieren
 next if /^134\.34\.200\.235/o;
  # fingierte Hostnamen
  s<sup>-134</sup>\.34\.200\.[0-9]{1,3}/mitarbeiter.ub.uni-konstanz.de/o;
  s<sup>2</sup>134\.34\.34\.[0-9]{1,3}/benutzer.ub.uni-konstanz.de/o;
  s/^134\.34\.[0-9]{1,3}\.[0-9]{1,3}/sonstige.uni-konstanz.de/o;
  # nur noch mit 200-Code weitermachen
 speziell(\$_) if /HTTP\/1\.[01]" 200 /o;
}
close(FI);
close(KNUB);
close(IN);
sub speziell {
 my $line = shift;
 print KNUB $$line; # speichern
# Fachinfo wird gesondert behandelt
 print FI if \dim =^* s/T \ \forall fi\(\forall x(2,4))\.*
                           HTTP\/1/T \/fi\/$1 HTTP\/1/o;
  print FI if $line =^ /T \ \Gamma \hat{b}.htm HTTP\1.\ 0;
}
```
#### 9.4 Datei auswertung.pl

Dieses Skript startet die verschieden Durchläufe des Webalizer-Programmes.

```
#! /usr/bin/perl
use strict;
my $items = ['allg', 'daba', 'doklfg', 'eng', 'epubli', 'fi',
              'kataloge', 'regio', 'bodbibl', 'sis', 'semcgi',
              'intra'];
my $start = scalar localtime;
print "\n*** Resolving DNS-Addresses ***\n\n";
system('./webazolver -D
         /u/www/htm/intranet/webalizer/dns_cache.db
         -N 20 /tmp/knub.log');
foreach (@{$items}) {
  print "\n\frac{**}{\text{Running}} "$_' ***\n\frac{n}{;}system("./webalizer -c ./conf/$_.conf");
}
```
my \$end = scalar localtime;

print "\n \*\*\* DONE :-) \*\*\*\n\n"; print " => Start:  $\star \$  => Ende:  $\star \$ end\n";

## 9.5 Konfigurationsdatei allg.conf

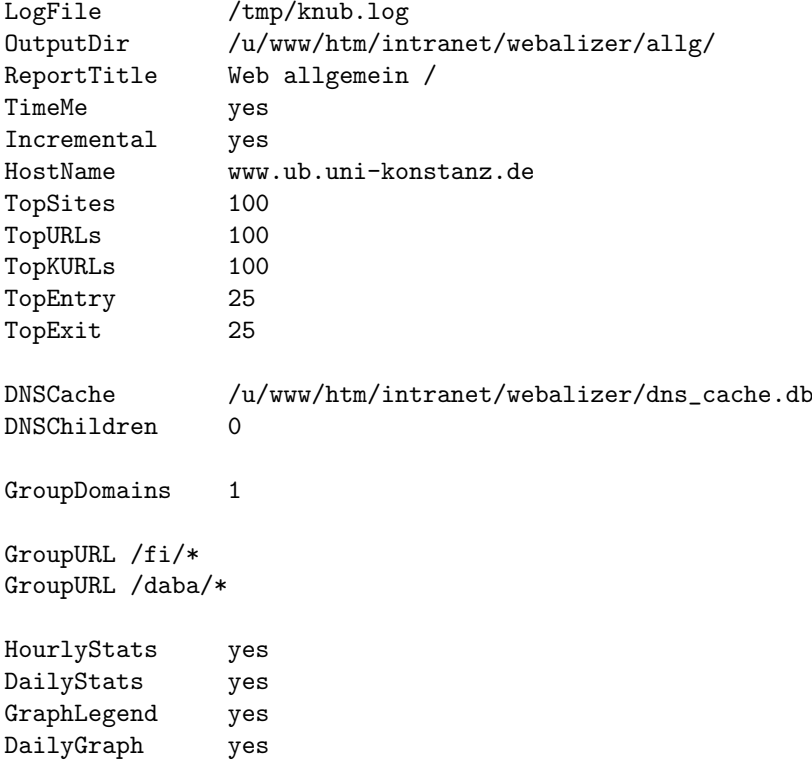

# 9.6 Konfigurationsdatei bodbibl.conf

HourlyGraph yes

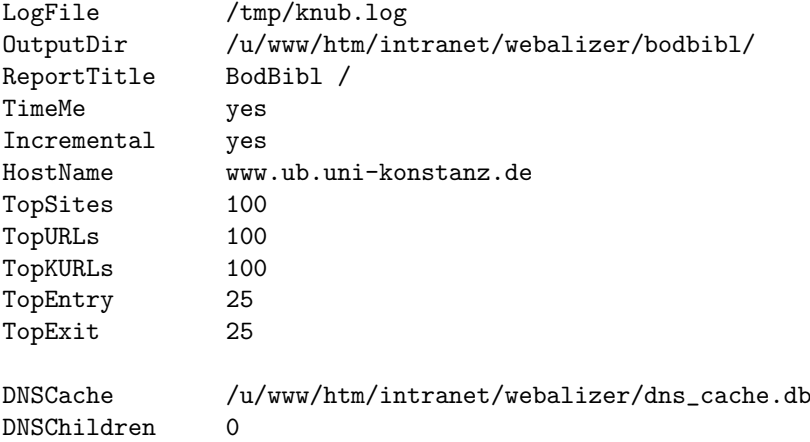

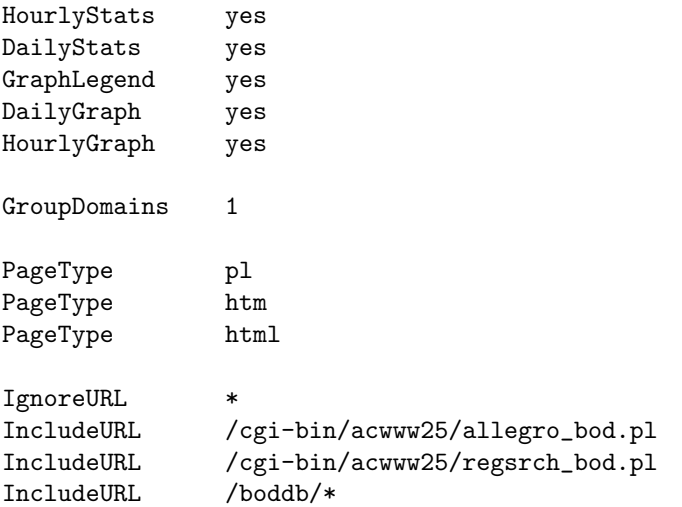

# 9.7 Konfigurationsdatei daba.conf

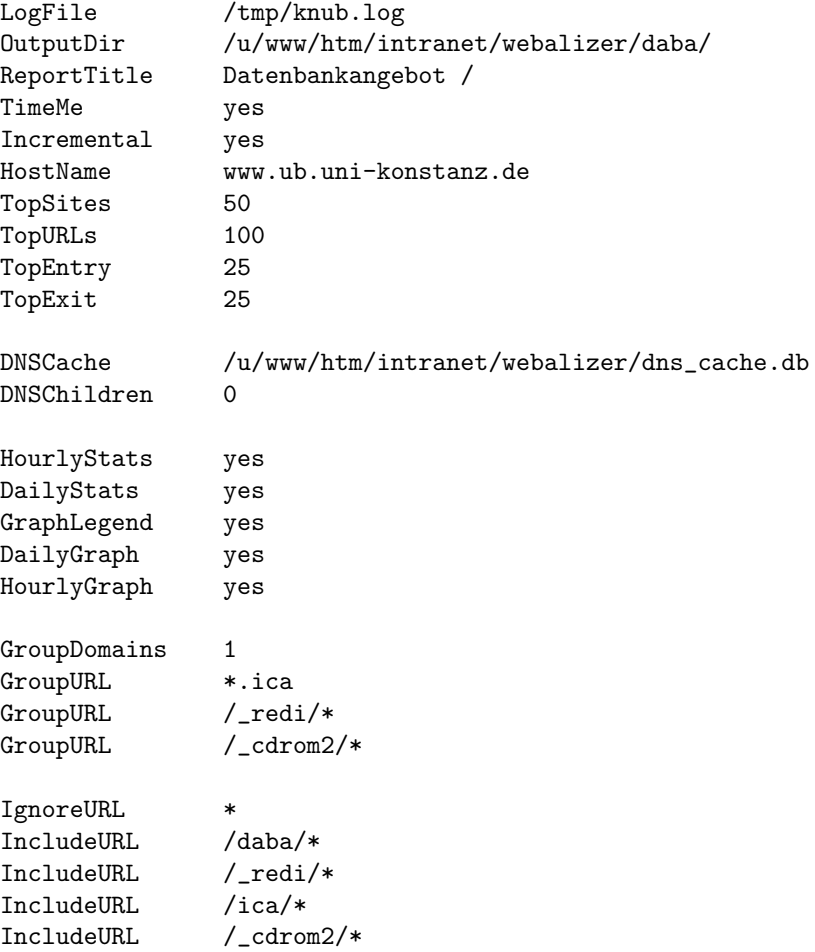

# 9.8 Konfigurationsdatei doklfg.conf

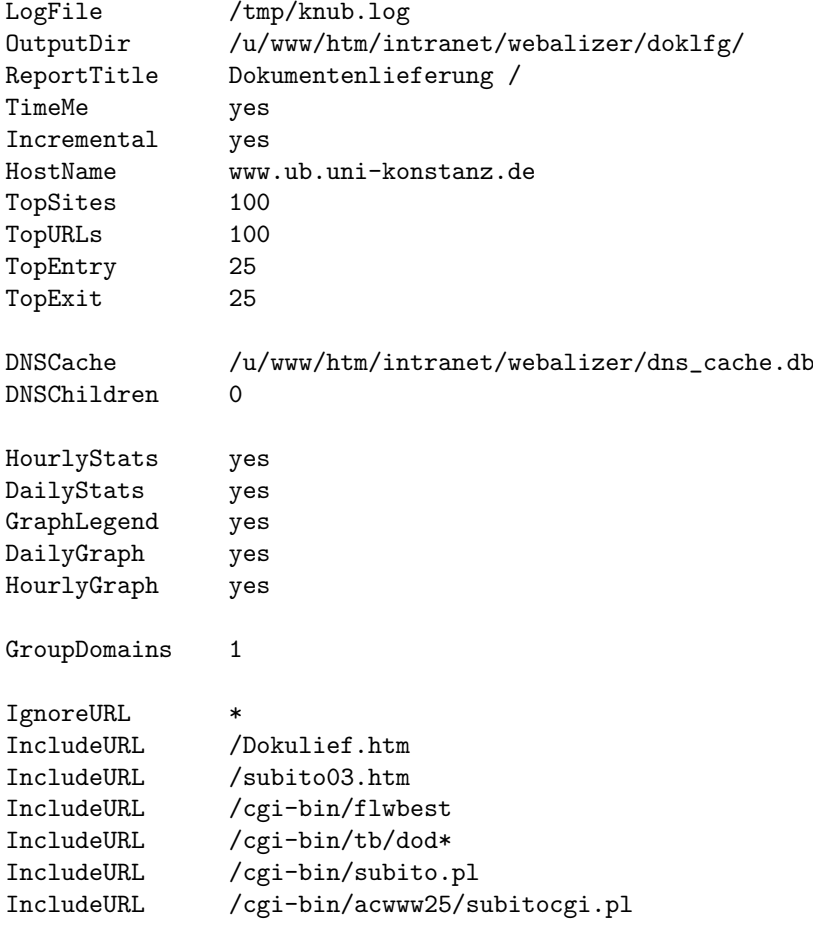

# 9.9 Konfigurationsdatei eng.conf

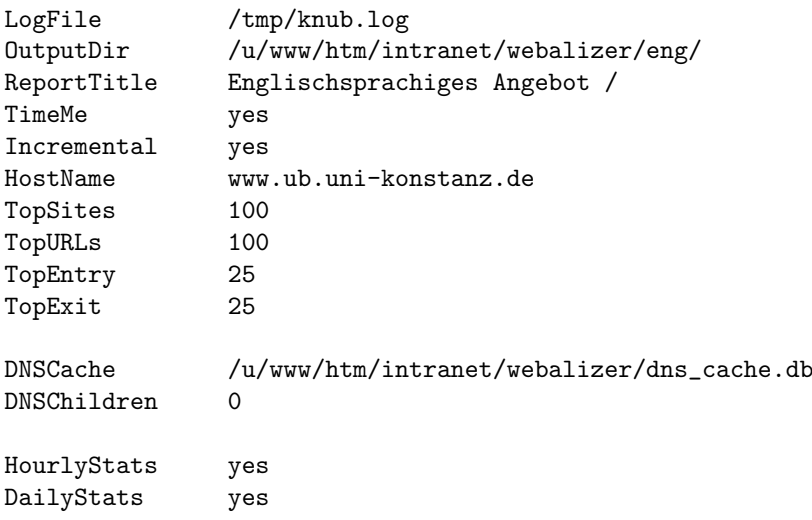

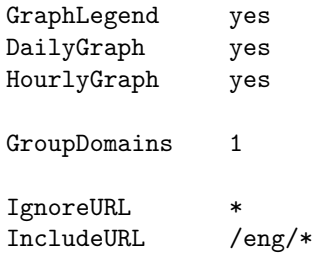

# 9.10 Konfigurationsdatei epubli.conf

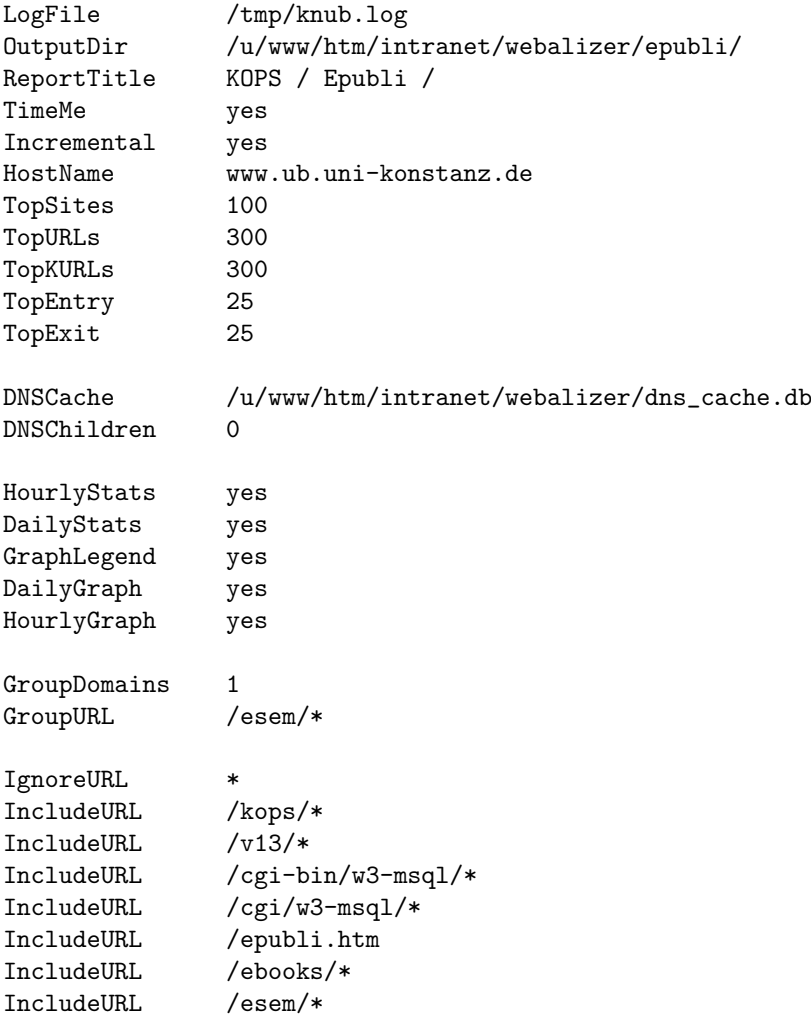

# 9.11 Konfigurationsdatei fi.conf

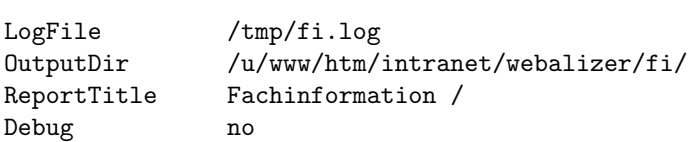

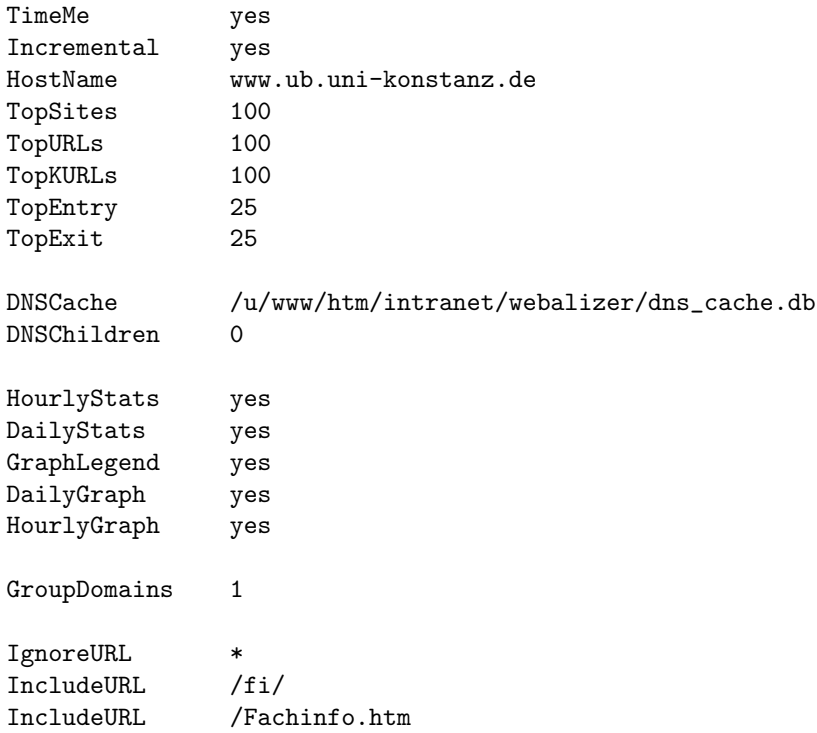

# 9.12 Konfigurationsdatei intra.conf

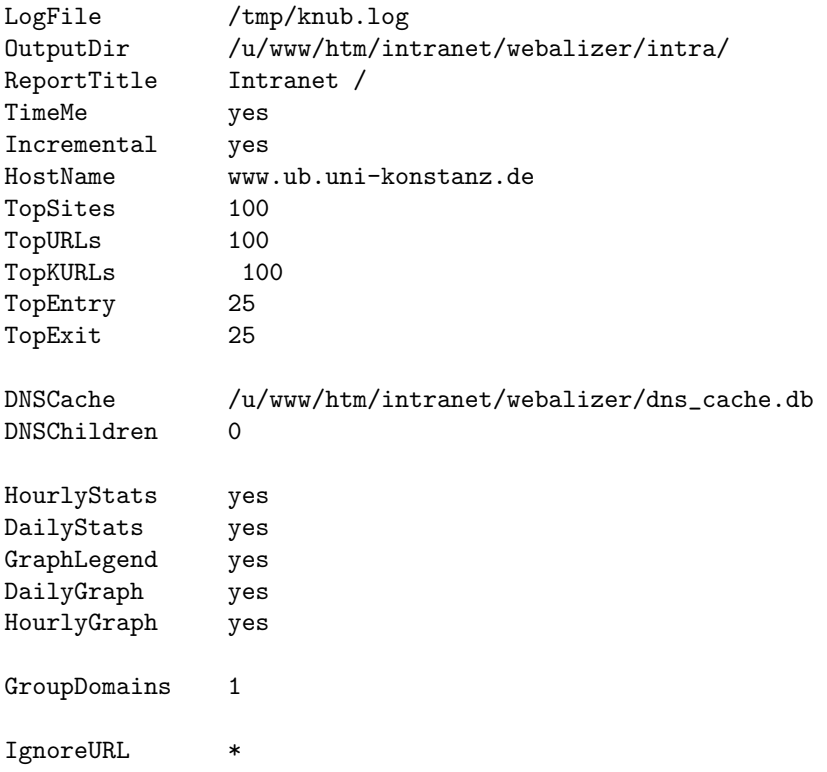

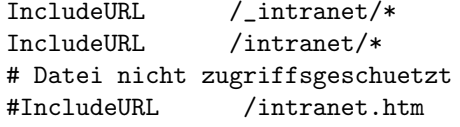

# 9.13 Konfigurationsdatei kataloge.conf

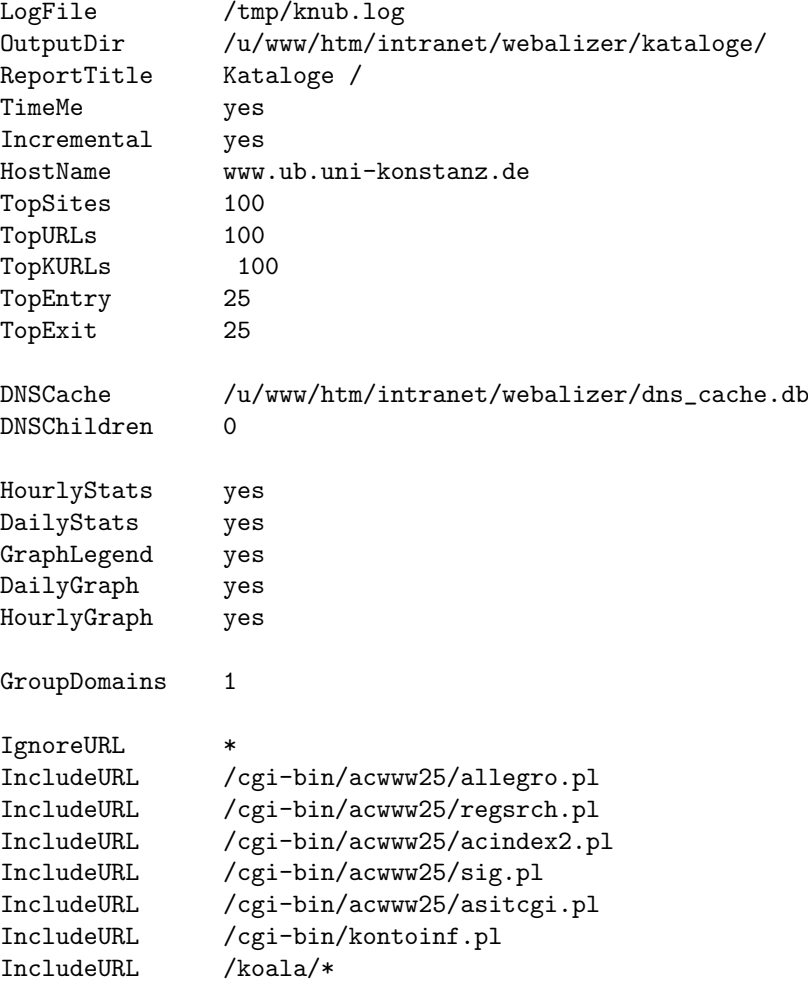

# 9.14 Konfigurationsdatei regio.conf

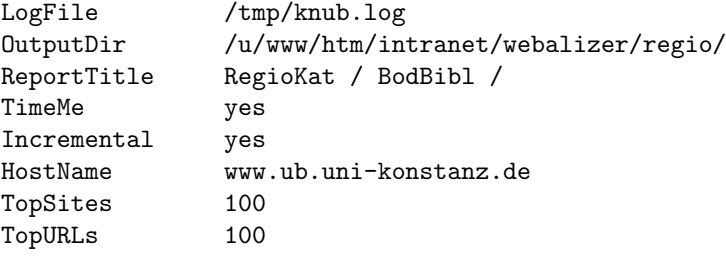

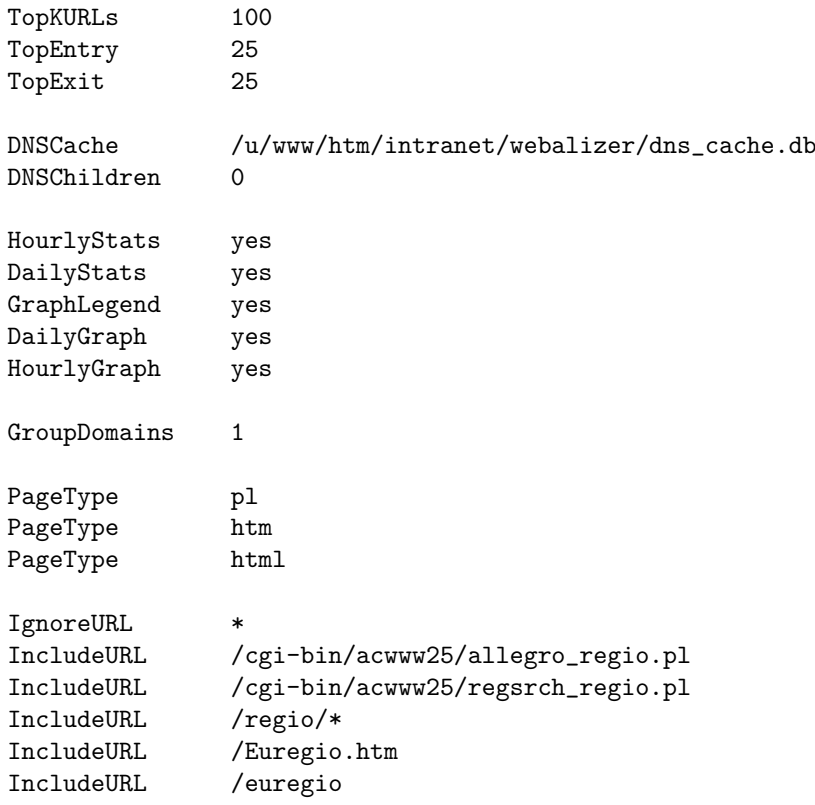

# 9.15 Konfigurationsdatei semcgi.conf

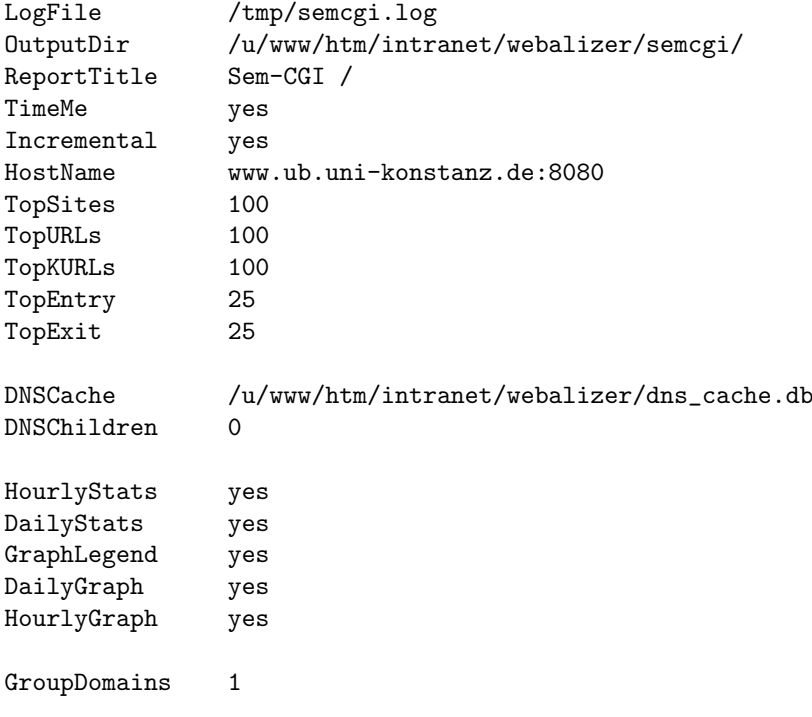

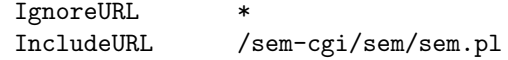

# 9.16 Konfigurationsdatei sis.conf

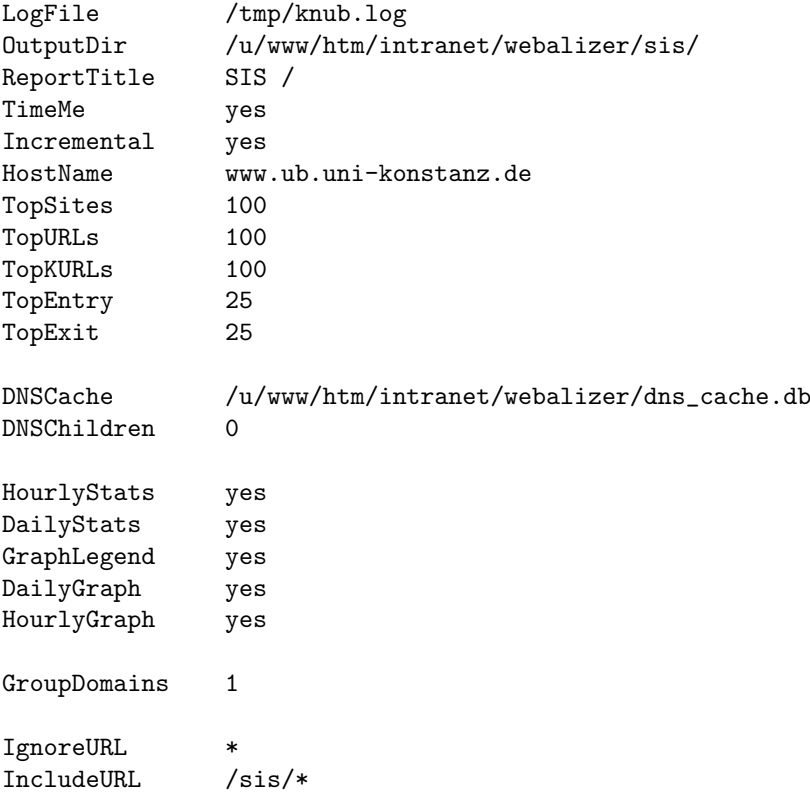